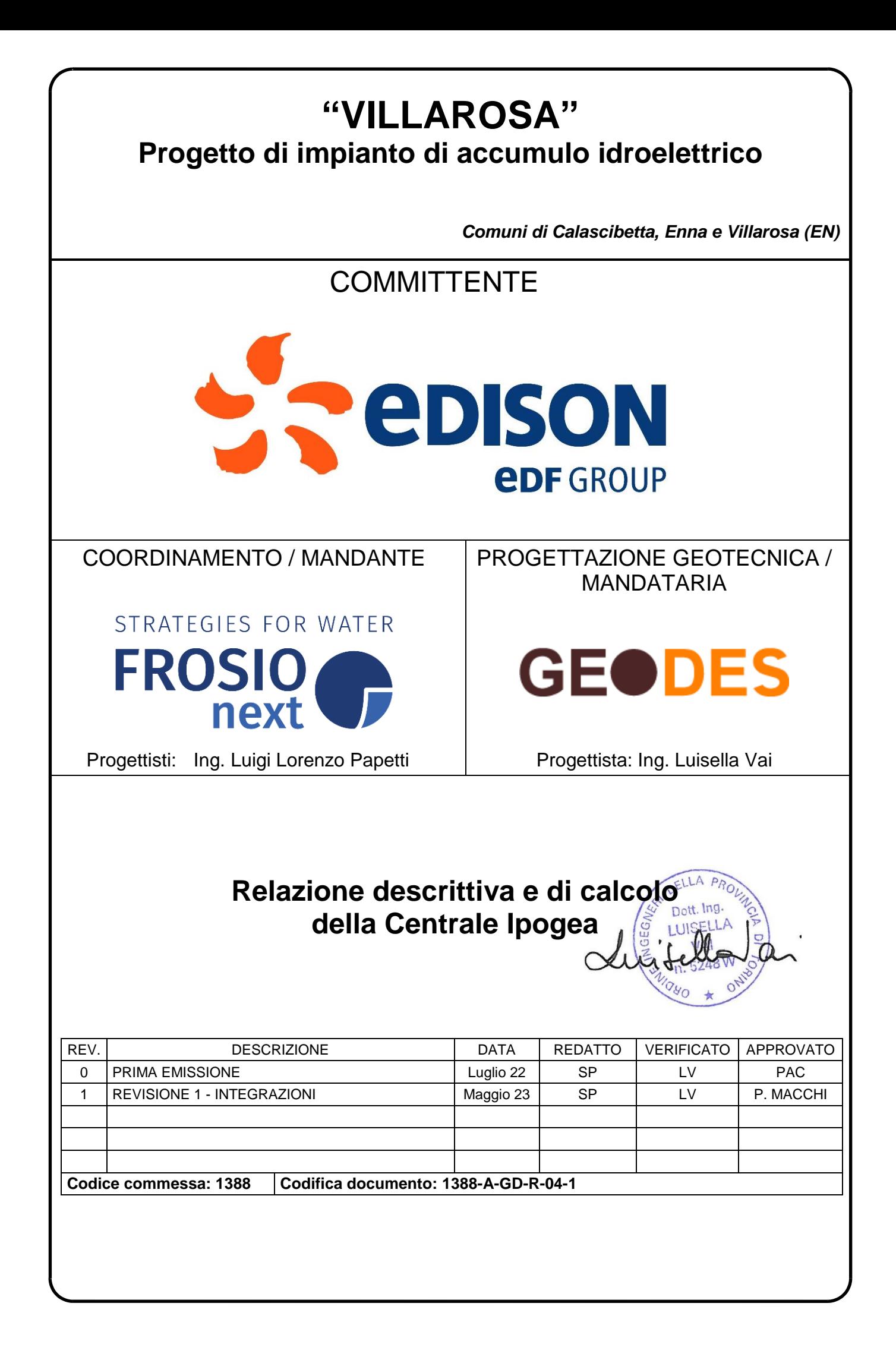

# **INDICE**

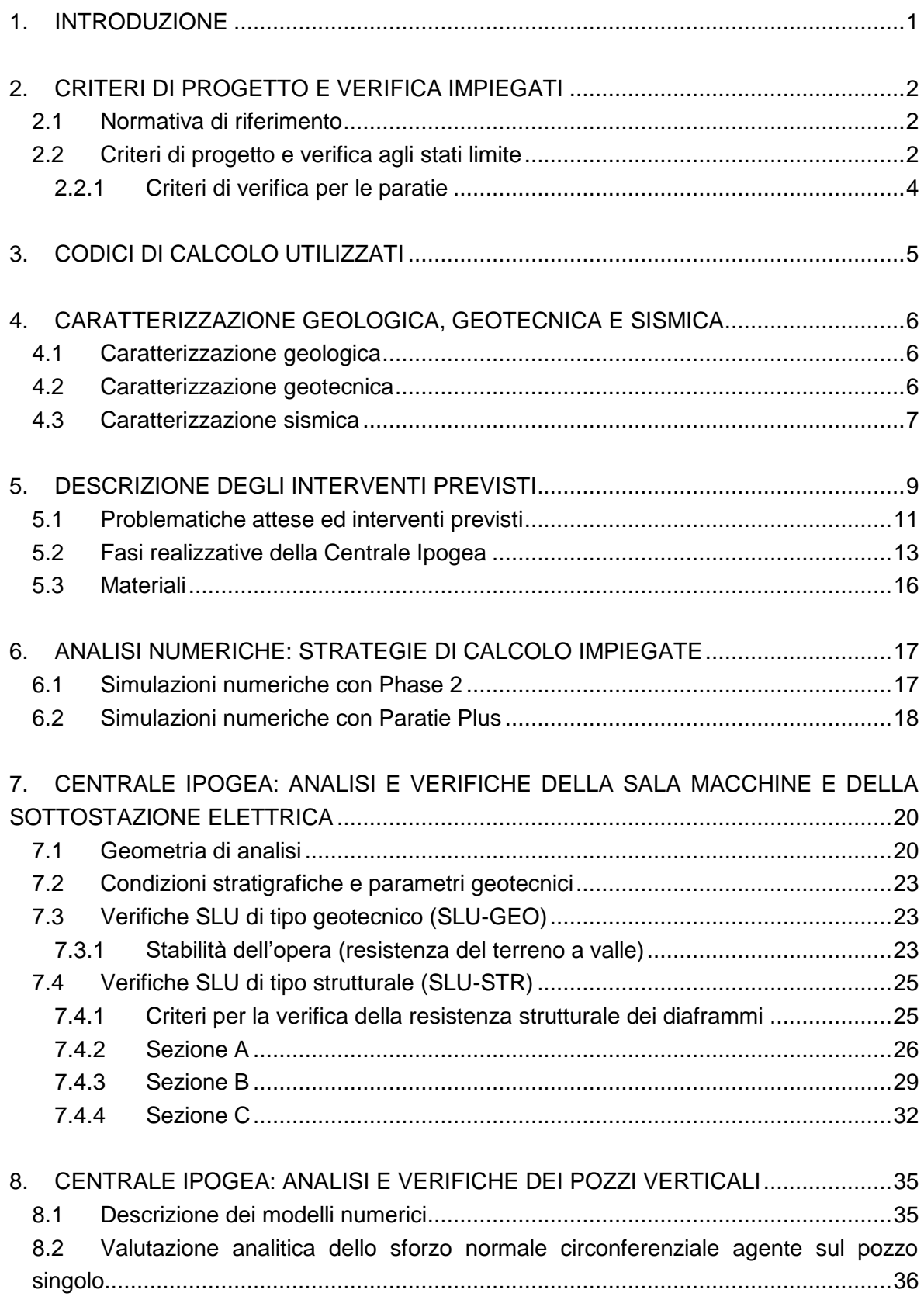

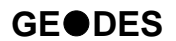

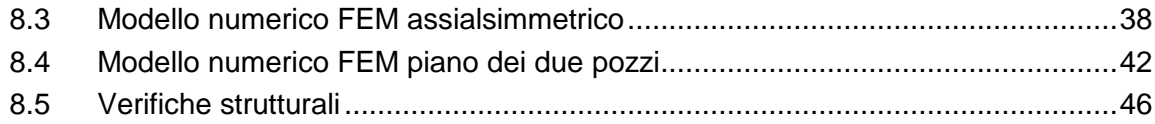

## TABELLE

- Tabella 2.1 [Coefficienti parziali delle azioni \(Tabella 6.2.I NTC2018\)](#page-7-0)
- Tabella 2.2 [Coefficienti parziali per i parametri geotecnici \(Tabella 6.2.II NTC2018\)](#page-7-1)
- Tabella 2.3 [Coefficienti parziali per le verifiche di stabilità globale \(R2\)](#page-7-2)
- Tabella 2.4 [Coefficienti parziali sulle resistenze \(R1, R2 ed R3\)](#page-8-0)
- Tabella 4.1 [Unità TRVa: parametri fisici, di resistenza e di deformabilità secondo Mohr-](#page-11-0)[Coulomb](#page-11-0)
- Tabella 4.2 [Unità AV: parametri fisici, di resistenza e di deformabilità secondo Mohr-](#page-11-1)[Coulomb](#page-11-1)
- Tabella 7.1 [Centrale Ipogea: Riepilogo delle spinte passive mobilitate](#page-28-0)

## **FIGURE**

- Figura 4-1 [A\) Mappa geologica su cui sorgerà la Centrale Ipogea B\) Sezione geologica](#page-10-0)  [N-S ed interferenza con le opere previste nell'area](#page-10-0)
- Figura 5-1 [Centrale Ipogea, planimetria](#page-13-0)
- Figura 5-2 [Centrale Ipogea, sezione trasversale alla Sala Macchine](#page-14-0)
- Figura 5-3 [Centrale Ipogea, sezione longitudinale alla Sala Macchine](#page-14-1)
- Figura 5-4 [Sezione tipo dei diaframmi per lo scavo della Centrale Ipogea](#page-16-0)
- Figura 5-5 [Sezione tipo dei diaframmi per lo scavo dei Pozzi della Centrale](#page-17-0)
- Figura 5-6 [Sezione tipo dei diaframmi per lo scavo dell'Erection bay](#page-17-1)
- Figura 7-1 [Sezioni di analisi per il dimensionamento dei setti della Centrale Ipogea](#page-25-0)
- Figura 7-2 [Sezione tipo dei diaframmi per lo scavo della Centrale Ipogea](#page-25-1)
- Figura 7-3 Centrale Ipogea [Sezione A: modello numerico](#page-26-0) all'ultimo step di analisi
- Figura 7-4 Centrale Ipogea [Sezione B: modello numerico all'ultimo step di analisi](#page-26-1)
- Figura 7-5 Centrale Ipogea [Sezione C: modello numerico all'ultimo step di analisi](#page-27-0)
- Figura 7-6 Centrale Ipogea [Sezione A: riepilogo spinte agenti e resistenti, condizione](#page-28-1)  [statica \(a sinistra\) e sismica \(a destra\)](#page-28-1)
- Figura 7-7 Centrale Ipogea Sezione [B: riepilogo spinte agenti e resistenti, condizione](#page-28-2)  [statica \(a sinistra\) e sismica \(a destra\)](#page-28-2)
- Figura 7-8 Centrale Ipogea [Sezione C: riepilogo spinte agenti e resistenti, condizione](#page-29-0)  [statica \(a sinistra\) e sismica \(a destra\)](#page-29-0)
- Figura 7-9 Centrale Ipogea [Sezione A: Sezione resistente ed armature di calcolo per i](#page-30-0)  [diaframmi](#page-30-0)

- Figura 7-10 Centrale Ipogea [Sezione A: inviluppo dei diagrammi di sfruttamento del](#page-31-0)  [momento in condizioni statiche](#page-31-0)
- Figura 7-11 Centrale Ipogea [Sezione A: inviluppo dei diagrammi di sfruttamento del](#page-31-1)  [taglio in condizioni statiche](#page-31-1)
- Figura 7-12 Centrale Ipogea [Sezione A: diagrammi di sfruttamento del momento in](#page-32-0)  [condizioni sismiche](#page-32-0)
- Figura 7-13 Centrale Ipogea [Sezione A: diagrammi di sfruttamento del taglio in](#page-32-1)  [condizioni sismiche](#page-32-1)
- Figura 7-14 Centrale Ipogea [Sezione B: Sezione resistente ed armature di calcolo per](#page-33-0)  [i diaframmi](#page-33-0)
- Figura 7-15 Centrale Ipogea [Sezione B: inviluppo dei diagrammi di sfruttamento del](#page-34-0)  [momento in condizioni statiche](#page-34-0)
- Figura 7-16 Centrale Ipogea [Sezione B: inviluppo dei diagrammi di sfruttamento del](#page-34-1)  [taglio in condizioni statiche](#page-34-1)
- Figura 7-17 Centrale Ipogea [Sezione B: diagrammi di sfruttamento del momento in](#page-35-0)  [condizioni sismiche](#page-35-0)
- Figura 7-18 Centrale Ipogea [Sezione B: diagrammi di sfruttamento del taglio in](#page-35-1)  [condizioni sismiche](#page-35-1)
- Figura 7-19 Centrale Ipogea [Sezione C: Sezione resistente ed](#page-36-0) armature di calcolo per [i diaframmi](#page-36-0)
- Figura 7-20 Centrale Ipogea [Sezione C: inviluppo dei diagrammi di sfruttamento del](#page-37-0)  [momento in condizioni statiche](#page-37-0)
- Figura 7-21 Centrale Ipogea [Sezione C: inviluppo dei diagrammi di sfruttamento del](#page-37-1)  [taglio in condizioni statiche](#page-37-1)
- Figura 7-22 Centrale Ipogea [Sezione C: diagrammi di sfruttamento del momento in](#page-38-0)  [condizioni sismiche](#page-38-0)
- Figura 7-23 Centrale Ipogea [Sezione C: diagrammi di sfruttamento del taglio in](#page-38-1)  [condizioni sismiche](#page-38-1)
- Figura 8.1 [Sforzo normale circonferenziale calcolato](#page-41-0) per via analitica lungo le pareti del [pozzo](#page-41-0)
- Figura 8.2 [Centrale in pozzo: Geometria del modello numerico per le analisi](#page-42-0)  [assialsimmetriche all'ultimo step della simulazione](#page-42-0)
- Figura 8.3 [Centrale in pozzo: estensione della fascia plastica all'ultimo step di analisi](#page-43-0)
- Figura 8.4 [Centrale in pozzo: spostamenti orizzontali all'ultimo step di analisi](#page-44-0)
- Figura 8.5 [Centrale in pozzo: sforzo normale circonferenziale all'ultimo step di analisi](#page-44-1)
- Figura 8.6 [Centrale in pozzo: confronto dello sforzo normale circonferenziale calcolato](#page-45-0)  [per via analitica e per via numerica](#page-45-0)
- Figura 8.7 [Centrale in pozzo: Geometria del modello numerico per le analisi piane dei](#page-46-0)  [due pozzi relativa all'ultimo step della simulazione](#page-46-0)
- Figura 8.8 [Centrale in pozzo: estensione della fascia plastica all'ultimo step di analisi](#page-47-0)
- Figura 8.9 [Centrale in pozzo: spostamenti orizzontali all'ultimo step di analisi](#page-48-0)

- Figura 8.10 [Centrale in pozzo: sforzo normale circonferenziale agente all'ultimo step di](#page-48-1)  [analisi](#page-48-1)
- Figura 8.11 [Centrale in pozzo: momento flettente circonferenziale all'ultimo step di](#page-49-0)  [analisi](#page-49-0)

## **1. INTRODUZIONE**

La presente relazione è stata redatta per conto di FROSIO NEXT S.r.l. nell'ambito del progetto per approvazione di un sistema di accumulo idroelettrico situato nel comune di Villarosa (EN). L'impianto in progetto prevede la realizzazione di un bacino artificiale a monte dell'esistente invaso di Villarosa e di un impianto di pompaggio delle acque del lago verso il nuovo bacino.

In particolare la presente relazione ha per oggetto le analisi di progetto e verifica condotte sulla Centrale Ipogea, la quale comprende sia la sala macchine sia la sottostazione elettrica.

Dopo un breve cenno sui riferimenti normativi e sui codici di calcolo impiegati, si richiamano, al Capitolo 4, la caratterizzazione geologica, geotecnica e sismica delle unità geotecniche previste in corrispondenza della centrale, ottenuta sulla base dei dati della campagna geologico-geotecnica effettuata nei mesi nel giugno 2022 ed integrata nel marzo 2023. Il Capitolo 5 riporta una breve descrizione degli interventi in progetto e dei materiali da costruzione previsti, il Capitolo 6 illustra le strategie di analisi impiegate ed infine nei Capitoli 7 - 8 sono esposti i risultati delle analisi numeriche di progetto e delle verifiche previste dalla normativa vigente condotte per le principali opere strutturali previste dal progetto.

## **2. CRITERI DI PROGETTO E VERIFICA IMPIEGATI**

Nel presente capitolo vengono brevemente richiamati i principali criteri di progetto e verifica impiegati.

#### **2.1 Normativa di riferimento**

- "Norme tecniche per le costruzioni" di cui al D.M. 17 Gennaio 2018 (di seguito indicate come NTC-18)
- "Circolare esplicativa" del 11 febbraio 2019 n° 7/C.S.LL.PP.

#### **2.2 Criteri di progetto e verifica agli stati limite**

In accordo con le NTC-18, le verifiche nei confronti degli stati limite ultimi (SLU) devono rispettare la condizione:

$$
\mathsf{E}_{\sf d} \leq \mathsf{R}_{\sf d}
$$

dove  $E_d$  è il valore di progetto dell'azione o dell'effetto dell'azione e R<sub>d</sub> il valore di progetto della resistenza dell'elemento strutturale.

Il valore di progetto dell'azione  $E_d$  è funzione delle azioni di progetto  $\gamma_F F_k$ , delle resistenze dei materiali di progetto  $X_k/\gamma_M$  e della geometria di progetto  $a_d$ , secondo la seguente espressione:

$$
\mathsf{E}_{\mathsf{d}} = \mathsf{E}\!\left[\gamma_{\mathsf{F}}\mathsf{F}_{\mathsf{K}};\!\frac{\mathsf{X}_{\mathsf{k}}}{\gamma_{\mathsf{M}}};\!\mathsf{a}_{\mathsf{d}}\right]
$$

essendo  $\gamma_F$  e  $\gamma_M$  coefficienti di sicurezza parziali, rispettivamente sulle azioni e sulle resistenze dei materiali di progetto.

L'effetto delle azioni  $E_d$  viene espresso dalla seguente funzione:

$$
\mathsf{E}_{\mathsf{d}} = \gamma_{\mathsf{E}} \mathsf{E}\!\left[\mathsf{F}_{\mathsf{K}};\!\frac{\mathsf{X}_{\mathsf{k}}}{\gamma_{\mathsf{M}}};\!\mathsf{a}_{\mathsf{d}}\right]
$$

dove  $\gamma_E=\gamma_F$ . L'effetto delle azioni può essere anche valutato direttamente come prodotto delle azioni caratteristiche per il fattore di sicurezza parziale sulle azioni:  $E_d = \gamma_E E_k$ .

La resistenza di progetto del sistema geotecnico  $R_d$  è data dalla seguente espressione:

$$
R_{d} = \frac{1}{\gamma_{R}} R \left[ \gamma_{F} F_{K}; \frac{X_{k}}{\gamma_{M}}; a_{d} \right]
$$

dove  $\gamma_{\rm R}$  è un coefficiente di sicurezza che opera direttamente sulla resistenza del sistema R, espressa sempre in funzione delle azioni di progetto  $\gamma_f F_k$ , delle resistenze dei materiali di progetto  $X_k/\gamma_M$  e della geometria di progetto  $a_d$ , con  $\gamma_F$  e  $\gamma_M$  coefficienti di sicurezza parziali, rispettivamente sulle azioni e sulle resistenze dei materiali di progetto.

Le verifiche sono state effettuate in riferimento alla seguente combinazione di coefficienti:

Approccio 1 - Combinazione 1: A1+M1+R1

in quanto è la combinazione più severa nei confronti del dimensionamento strutturale delle opere a contatto con il terreno. I coefficienti parziali per le azioni  $\gamma_F$  utilizzati nelle analisi sono quelli indicati nella Tabella 6.2.I delle NTC 2018, qui riportata [\(Tabella 2.1\)](#page-7-0).

I coefficienti parziali per i parametri geotecnici del terreno  $\gamma_M$  utilizzati nelle analisi sono quelli indicati nella Tabella 6.2.II delle NTC 2018, qui riportata [\(Tabella 2.2\)](#page-7-1).

<span id="page-7-0"></span>

| <b>Carichi</b>                                                                                             | <b>Effetto</b> | <b>Coefficiente</b> | <b>EQU</b> | A1<br><b>STR</b> | A <sub>2</sub><br><b>GEO</b> |  |
|----------------------------------------------------------------------------------------------------|----------------|---------------------|------------|------------------|------------------------------|--|
| Permanenti G <sub>1</sub>                                                                                  | Favorevoli     |                     | 0,9        | 1,0              | 1,0                          |  |
|                                                                                                    | Sfavorevoli    | $\gamma$ G1         | 1,1        | 1,3              | 1,0                          |  |
| Permanenti non strutturali G <sub>2</sub>                                                                  | Favorevoli     |                     | 0,8        | 0,8              | 0,8                          |  |
| (1)                                                                                                    | Sfavorevoli    | $\gamma$ G2         | 1,5        | 1,5              | 1,3                          |  |
| Variabili                                                                                                  | Favorevoli     |                     | 0,0        | 0,0              | 0,0                          |  |
|                                                                                                    | Sfavorevoli    | YQi                 | 1,5        | 1,5              | 1,3                          |  |
| Per i carichi permanenti G <sub>2</sub> si applica quanto indicato alla Tabella 2.6.I. Per la spinta delle |                |                     |            |                  |                              |  |
| terre si fa riferimento ai coefficienti $\gamma_{G1}$                                                      |                |                     |            |                  |                              |  |

Tabella 2.1 – Coefficienti parziali delle azioni (Tabella 6.2.I NTC2018)

Tabella 2.2 – Coefficienti parziali per i parametri geotecnici (Tabella 6.2.II NTC2018)

<span id="page-7-1"></span>

| Parametro geotecnico |                                  | Coefficiente parziale $\gamma_M$ |      |  |
|----------------------|----------------------------------|----------------------------------|------|--|
|                      |                                  | M1                               | M2   |  |
| $tan\phi'_{k}$       | Tangente dell'angolo di attrito  | 1,00                             | 1,25 |  |
| $C'$ k               | Coesione efficace                | 1.00                             | 1,25 |  |
| $C_{u,k}$            | Resistenza al taglio non drenata | 1,00                             | .40  |  |
|                      | Peso di volume                   | 1.00                             | .00  |  |

<span id="page-7-2"></span>Tabella 2.3 – Coefficienti parziali per le verifiche di stabilità globale (R2)

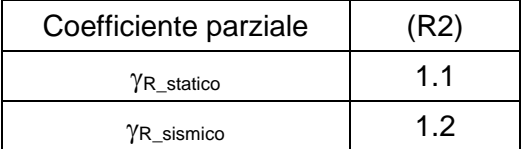

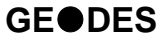

<span id="page-8-0"></span>

| VERIFICA                           | Coefficiente<br>parziale | (R1) | (R2) | (R3) |
|------------------------------------|--------------------------|------|------|------|
| Capacità portante della fondazione | γR                       | 1.0  | 1.0  | 1.4  |
| Scorrimento                        | Ϋ́R                      | 1.0  | 1.0  |      |
| Resistenza del terreno a valle     | Ϋ́R                      | 1.0  |      |      |

Tabella 2.4 – Coefficienti parziali sulle resistenze (R1, R2 ed R3)

# *2.2.1 Criteri di verifica per le paratie*

Per le paratie la normativa (par. 6.5.3.1.2 delle NTC-18) prevede che debbano essere prese in considerazione almeno le seguenti verifiche agli stati limite ultimi:

- SLU di tipo Geotecnico (GEO), relative a condizioni di:
	- Stabilità globale dell'insieme terreno-opera;
	- Collasso per rotazione intorno ad un punto dell'opera (moto rigido);
	- Collasso per carico limite verticale;
	- Sfilamento di uno o più ancoraggi;
	- Stabilità del fondo scavo in terreni a grana fine in condizioni non drenate.
- SLU di tipo idraulico (UPL e HYD), relative a condizioni di:
	- Stabilità del fondo scavo per sollevamento;
	- Sifonamento del fondo scavo.
- SLU di tipo strutturale (STR), relative a condizioni di:
	- Raggiungimento della resistenza in uno o più ancoraggi;
	- Raggiungimento della resistenza in uno o più puntoni o di sistemi di contrasto;
	- Raggiungimento della resistenza strutturale della paratia.

Le NTC-18 indicano combinazioni progettuali distinte, che vengono utilizzate a seconda del tipo di opera esaminato e della situazione che si intende verificare:

- Approccio 1 Combinazione 1: A1 + M1 + R1 (R3 per tiranti)
- Approccio 1 Combinazione 2:  $A2 + M2 + R1$  (R2 per le verifiche di stabilità globale) tenendo conto dei coefficienti parziali riportati nelle Tabelle 2.1÷2.4.

# **3. CODICI DI CALCOLO UTILIZZATI**

I programmi di calcolo utilizzati per le analisi e le verifiche delle sezioni tipo sono:

- HarpaCeas ParatiePlus 2022
- Rocscience Inc. Phase2 Versione 8.024

Tutti i software sono largamente impiegati a livello globale e di comprovata validità nella progettazione geotecnica e strutturale.

# <span id="page-10-1"></span>**4. CARATTERIZZAZIONE GEOLOGICA, GEOTECNICA E SISMICA**

Il presente capitolo riporta un breve inquadramento dal punto di vista geologico, geotecnico e sismico relativo alla sola zona in cui risulta ubicata la centrale in caverna. Per una trattazione più esaustiva si rimanda ai seguenti elaborati:

- 1388-A-CT-R-01-1 Relazione geologica generale
- 1388-A-GD-R-01-1 Relazione geotecnica generale

#### **4.1 Caratterizzazione geologica**

Dalla planimetria geologica e dalla sezione geologica interpretativa, riportate di seguito, è possibile osservare che la Centrale Ipogea interesserà unicamente l'unità geologica della Formazione di Terravecchia (TRVa), solamente le sezioni più profonde dei pozzi che ospiteranno le macchine potrebbero arrivare ad interessare la Formazione delle Argille Varicolori (AV).

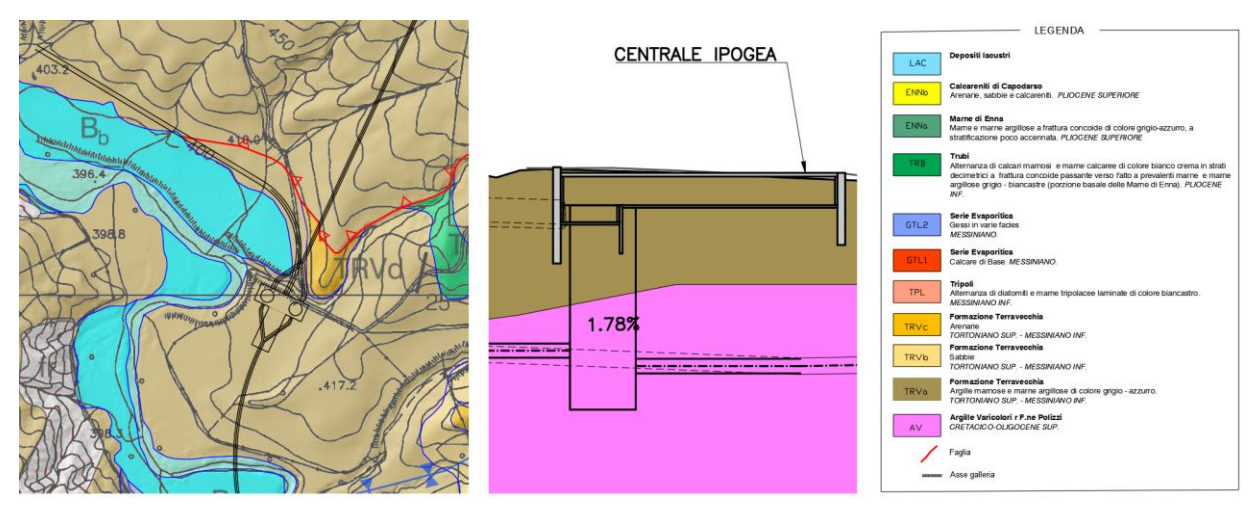

<span id="page-10-0"></span>Figura 4-1 – A) Mappa geologica su cui sorgerà la Centrale Ipogea B) Sezione geologica N-S ed interferenza con le opere previste nell'area

## **4.2 Caratterizzazione geotecnica**

Le diverse unità geologiche presenti sul sito in cui si intende realizzare l'opera sono state caratterizzate da un punto di vista geotecnico al fine di determinare le caratteristiche fisiche e le proprietà meccaniche di resistenza e deformabilità utili per lo svolgimento dei calcoli di progetto.

La caratterizzazione delle diverse unità geotecniche è stata effettuata basandosi sui dati finora raccolti durante le campagne di indagini effettuate nel giugno 2022 e nel marzo 2023. Come meglio illustrato nella Relazione Geotecnica Generale (1388-A-GD-R-01-1), cui si rimanda per ulteriori approfondimenti, le indagini finora effettuate hanno permesso

di svolgere una prima caratterizzazione geotecnica relativa alle unità effettivamente riscontrate nei sondaggi geognostici.

I parametri geotecnici assunti in sede di progetto, per ciascuna unità, sono riassunti nella tabella riportata di seguito, ovviamente tali parametri dovranno essere confermati nelle successive fasi di progettazione da ulteriori indagini volte a caratterizzare in maniera più rigorosa i terreni presenti in sito.

<span id="page-11-0"></span>Tabella 4.1 – Unità TRVa: parametri fisici, di resistenza e di deformabilità secondo Mohr-Coulomb

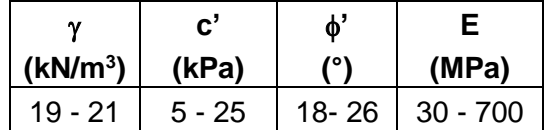

<span id="page-11-1"></span>Tabella 4.2 – Unità AV: parametri fisici, di resistenza e di deformabilità secondo Mohr-Coulomb

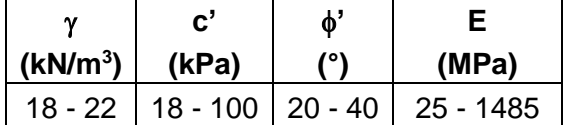

## **4.3 Caratterizzazione sismica**

La zona che ospiterà l'impianto risulta soggetta ad un modesto rischio sismico. Tuttavia, considerata l'importanza dell'opera in progetto, si è valutato di tener conto dell'azione sismica di progetto per il predimensionamento dei diaframmi di sostengo degli scavi per la realizzazione della parte superficiale della Centrale Ipogea.

Si riportano di seguito i principali parametri impiegati per la caratterizzazione sismica del sito in corrispondenza della Centrale:

- vita nominale:  $V_N = 100$  anni
- classe d'uso: classe IV  $C<sub>U</sub>=2.0$
- periodo di riferimento per l'azione sismica:  $V_R = V_N * C_U = 100 * 2.0 = 200$  anni
- categoria di sottosuolo: Cat. C
- categoria topografica: Cat T1 (Superficie pianeggiante, pendii inclinazione media i  $<$ 15°)
- coefficiente di amplificazione stratigrafica:  $S_s = 1.484$
- coefficiente di amplificazione topografica:  $S_T = 1.00$
- coefficiente amplificazione stratigrafica combinato con il coefficiente di amplificazione topografica:  $S = Ss*St = 1.0*1.484=1.484$
- $F_0 = 2.659$ ; Tc\* = 0.495s (SLV)
- accelerazione massima orizzontale attesa (SLV):  $a_q = 0.135$  g
- accelerazione massima orizzontale attesa su sito riferimento (S.L.V.):  $a_{max} = S^*a_g = 1.484^*0.135g = 0.200 g$

- coefficiente di riduzione dell'accelerazione massima attesa al sito (opere flessibili):  $β<sub>m</sub> =$ 0.6125 (derivato considerando Us=0.05 m e α=1)
- coefficiente sismico orizzontale  $K_h = \beta_m * a_{max}/g = 0.1223$
- coefficiente sismico verticale  $K_v = K_h * 0.5=0.06115$
- metodo di calcolo della spinta pseudo-statica: Mononobe-Okabe.

## <span id="page-13-1"></span>**5. DESCRIZIONE DEGLI INTERVENTI PREVISTI**

La Centrale Ipogea [\(Figura 5-1](#page-13-0) – 5.3) riveste un ruolo di primo piano per l'impianto in progetto in quanto al suo interno verranno alloggiate le turbine, le pompe ed i trasformatori necessari al funzionamento dell'impianto stesso.

La centrale, nel suo complesso, si compone dei seguenti elementi:

- la Sala Macchine (SM), la quale ha dimensioni in pianta pari a circa 100 m x 35 m ed una profondità del piano di lavoro variabile tra i 14 ed i 19 m circa. Il piano di imposta della Centrale è previsto alla quota di 389.5 m.s.l.m.; al di sotto di tale quota si prevede di realizzare due pozzi circolari all'interno dei quali verranno alloggiate le macchine. I pozzi in progetto avranno un diametro lordo pari a 27.40 m ed una profondità di circa 75 m. Tra i due pozzi è presente un'area di carico, accessibile dall'esterno tramite la galleria di accesso alla centrale, posta alla quota di 382.5 m.s.l.m.;
- la Sottostazione Elettrica (SSE), la quale è collocata ortogonalmente alla Sala Macchine in posizione centrale, ha dimensioni in pianta pari a circa 80 m x 35 m ed una profondità del piano di lavoro di 14 m circa. Il piano di imposta della SSE è previsto alla quota di 389.5 m.s.l.m.

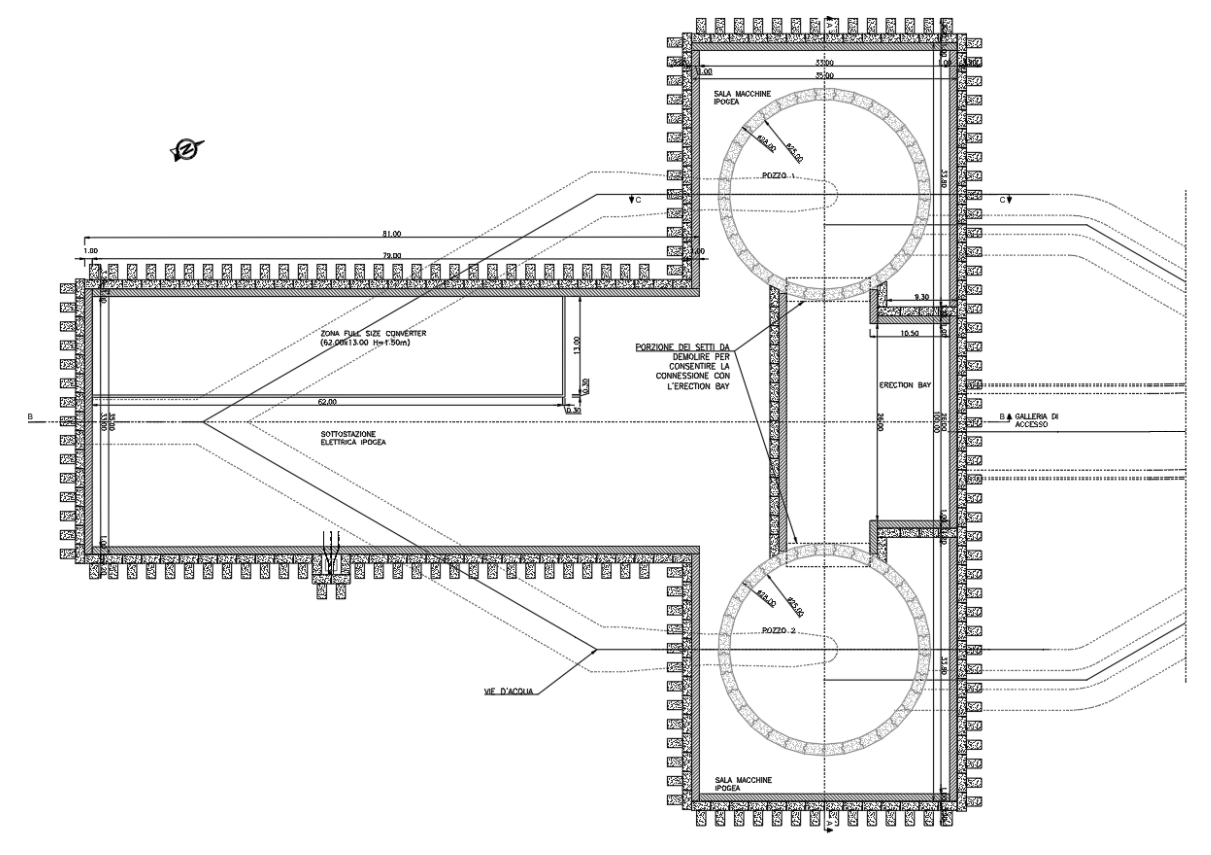

<span id="page-13-0"></span>Figura 5-1 – Centrale Ipogea, planimetria

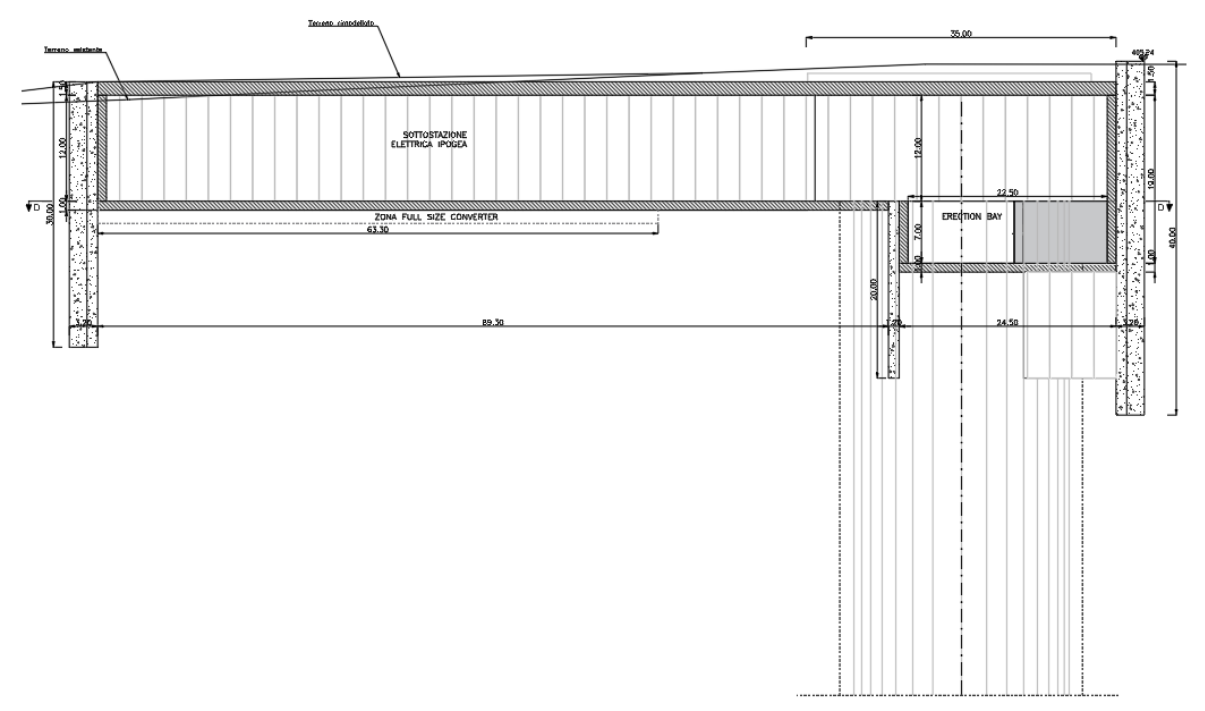

Figura 5-2 – Centrale Ipogea, sezione trasversale alla Sala Macchine

<span id="page-14-0"></span>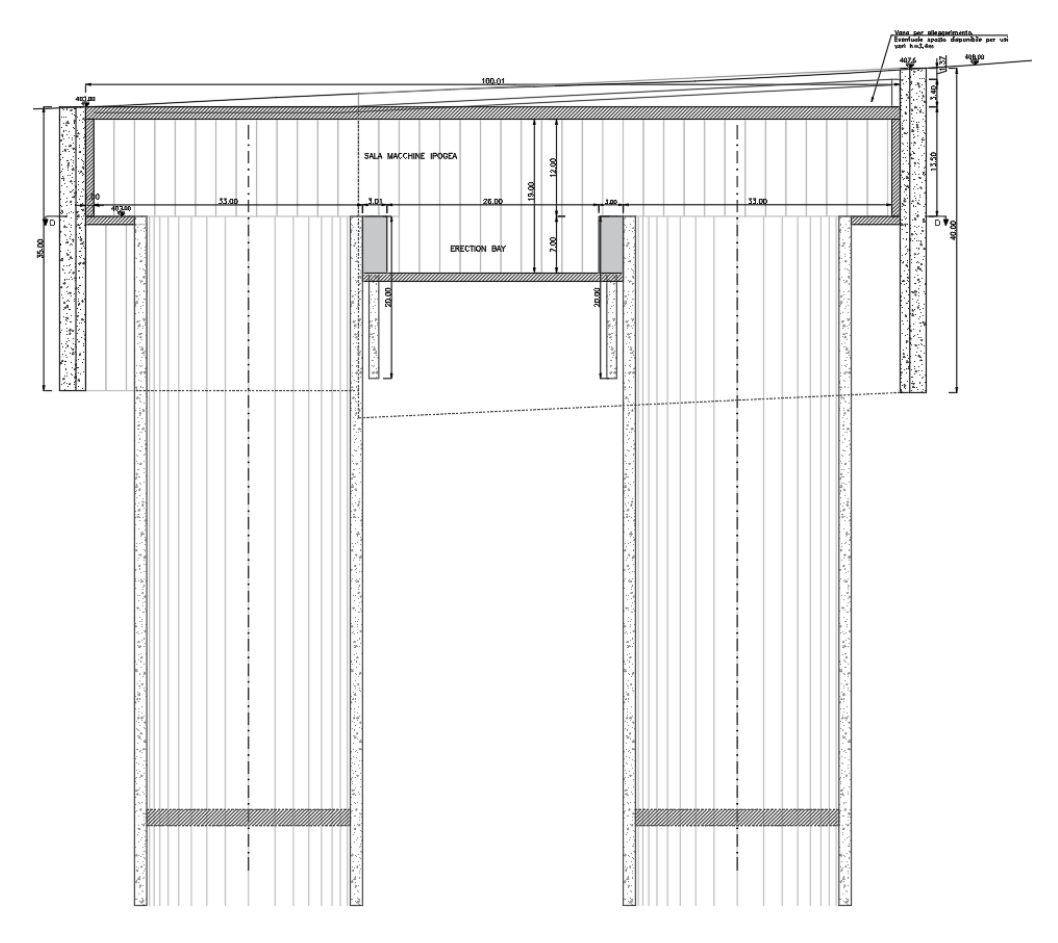

<span id="page-14-1"></span>Figura 5-3 – Centrale Ipogea, sezione longitudinale alla Sala Macchine

L'accesso alla Centrale avviene attraverso un'apposita galleria di accesso [\(Figura](#page-13-0)  [5-1\)](#page-13-0) avente una larghezza netta interna di 10.10 m ed un'altezza massima pari a circa 9.40 m.

La Centrale Ipogea viene raggiunta, oltre che dalla galleria di accesso, anche dalla galleria idraulica (che in corrispondenza della centrale presenta diverse biforcazioni dirette ad alimentare le turbine e le pompe) le cui posizioni solo illustrate in [Figura 5-1.](#page-13-0)

Quest'opera rappresenta un elemento singolare e particolarmente complesso nell'ambito della progettazione e realizzazione dell'impianto, per tutta una serie di fattori legati ai seguenti aspetti:

- le notevoli dimensioni delle strutture;
- la complessità delle fasi di scavo necessarie alla loro costruzione;
- la presenza delle opere complementari di ingresso ed uscita delle acque;
- le proprietà meccaniche del terreno su cui verrà realizzata l'opera.

Nel presente capitolo vengono brevemente descritti gli interventi di sostegno del'opera e le fasi realizzative previste per la realizzazione della stessa

#### **5.1 Problematiche attese ed interventi previsti**

La sagoma di scavo della Centrale è dettata, oltre che dalle esigenze funzionali di alloggiamento dei rispettivi macchinari, anche dalla necessità di garantire la stabilità del cavo sia nelle fasi esecutive degli scavi sia a lungo termine.

La realizzazione della Centrale Ipogea è caratterizzata da quattro problematiche principali che la rendono un'opera molto impegnativa:

- 1. le dimensioni considerevoli e la complessa geometria della struttura, in particolar modo della Sala Macchine, al di sotto della quale si prevede anche l'esecuzione di due pozzi di dimensioni considerevoli ove verranno alloggiate le macchine;
- 2. l'elevata altezza di scavo necessaria per raggiungere il piano di imposta della Centrale;
- 3. la presenza dei due carri ponte a servizio della Sala Macchie e della SSE i quali risultano orientati secondo l'asse longitudinale di ciascuna struttura e dovendo disporre di ampi spazi di movimento per il trasporto delle componenti delle macchine precludono di fatto la possibilità di posizionare dei puntoni tra le paratie poste a sostegno degli scavi tra il solettone di copertura ed il solettone di fondo;
- 4. le scadenti proprietà meccaniche delle unità geotecniche presenti sul sito individuato per la realizzazione della Centrale. Come descritto al Capitolo [4](#page-10-1) la Centrale verrà interamente realizzata sulle unità TRVa e AV, entrambe le formazioni sono costituite da terreni argillosi piuttosto deformabili e con caratteristiche di resistenza limitate, per cui

si preferisce evitare l'impiego di tiranti attivi permanenti per l'ancoraggio delle paratie poste a sostegno degli scavi.

Sulla base delle problematiche precedentemente esposte, è possibile constatare come la principale difficoltà legata alla realizzazione della Centrale Ipogea sia correlata alle scadenti proprietà del terreno ed all'impossibilità di posizionare tiranti attivi o puntoni di contrasto tra le paratie nelle quote comprese tra il solettone di copertura e quello di fondo. Questi due aspetti combinati rendono la realizzazione degli scavi un'operazione piuttosto delicata ed impongono l'impiego di pannelli estremamente robusti per la realizzazione delle paratie di sostegno.

Sulla base degli elementi raccolti nella fase di indagine e delle problematiche sopra riportate si sono definite le sezioni tipologiche di intervento per la realizzazione della Centrale Ipogea sulle quali sono state svolte le analisi numeriche finalizzate al predimensionamento degli elementi strutturali di sostegno.

Gli scavi per la realizzazione della Sala Macchine e della Sottostazione Elettrica saranno sostenuti da dei diaframmi a T, di lunghezza compresa tra 20 e 40 m, realizzati in calcestruzzo di classe C30/37 ed aventi la geometria illustrata in [Figura 5-4.](#page-16-0)

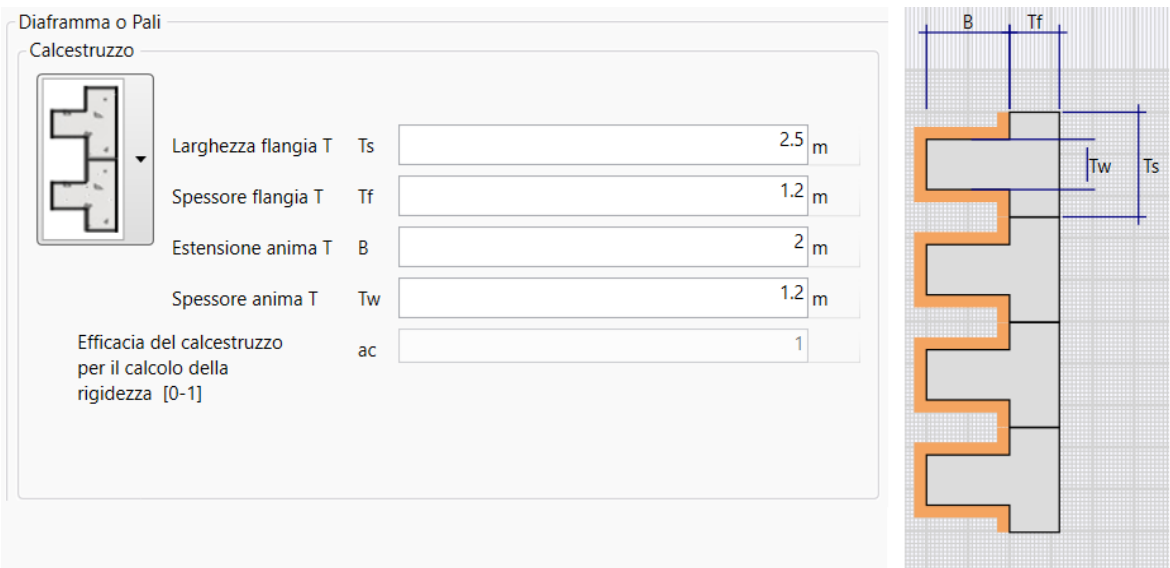

Figura 5-4 - Sezione tipo dei diaframmi per lo scavo della Centrale Ipogea

<span id="page-16-0"></span>Le paratie a sostegno degli scavi risultano contrastate in testa da una soletta di copertura che fungerà da puntone. Si prevede di realizzare tale soletta tramite delle travi calcestruzzo armato precompresso di 35 m di luce ed altezza pari a 150 cm. Considerato l'attuale livello progettuale si rimanda la progettazione di dettaglio della soletta alle successive fasi di progettazione.

Gli scavi per la realizzazione dei due pozzi che ospiteranno le macchine saranno sostenuti da dei diaframmi di lunghezza pari a 85 m, realizzati in calcestruzzo di classe C30/37 e spessore pari a 1.50 m come mostrato in [Figura 5-5.](#page-17-0) Le opere sono poi completate dai getti massivi interni che ingloberanno le macchine e dagli orizzontamenti interni.

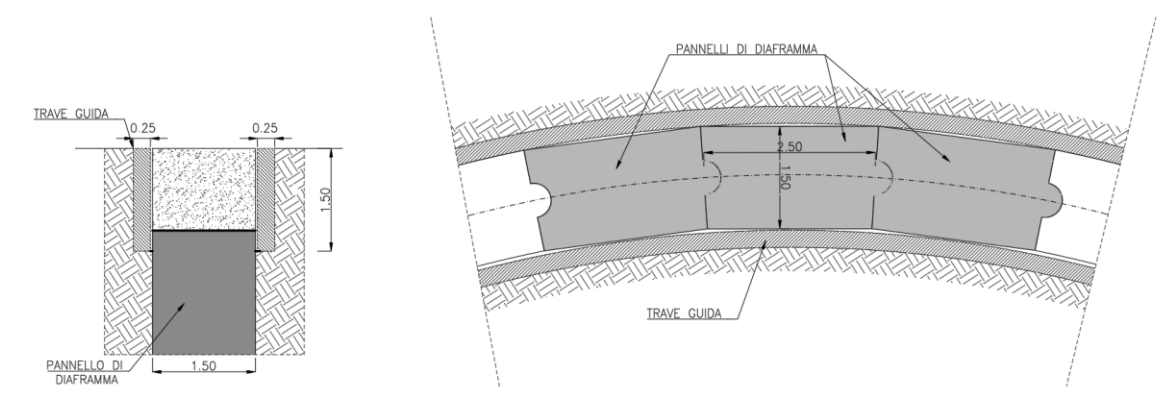

Figura 5-5 - Sezione tipo dei diaframmi per lo scavo dei Pozzi della Centrale

<span id="page-17-0"></span>Gli scavi per la realizzazione dell'erection bay nella zona compresa tra i due pozzi saranno sostenuti da dei diaframmi di lunghezza pari a 20 m, realizzati in calcestruzzo di classe C30/37 e spessore pari a 1.20 m come mostrato in [Figura 5-6.](#page-17-1)

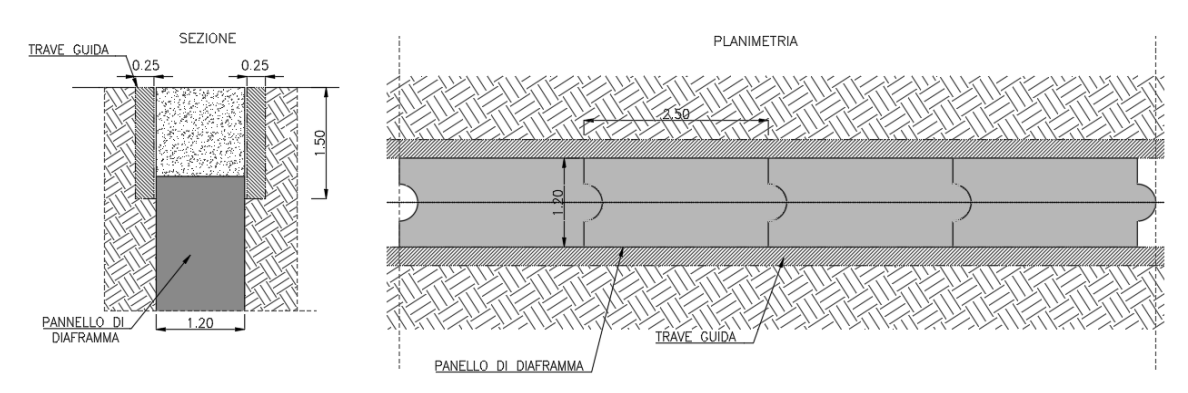

Figura 5-6 - Sezione tipo dei diaframmi per lo scavo dell'Erection bay

<span id="page-17-1"></span>La soluzione sopra descritta risulta fattibile sotto il profilo statico, allo stato attuale delle conoscenze geotecniche.

## **5.2 Fasi realizzative della Centrale Ipogea**

Considerate le notevoli dimensioni della Centrale e la complessità della sua geometria, la realizzazione di tale opera dovrà essere eseguita secondo una successione di fasi realizzative ponendo in opera, di volta in volta, gli opportuni sistemi di supporto necessari a garantire la stabilità del cavo sia nel breve sia nel lungo termine.

Di seguito vengono illustrate le principali fasi realizzative previste per la Centrale Ipogea. Ulteriori dettagli relativi alle profondità delle fasi intermedie di scavo ed ai tempi di posa delle strutture di sostegno dovranno essere definiti in sede di progetto esecutivo e confermati in funzione delle caratteristiche del terreno effettivamente riscontrate in sito:

 FASE 0 - le fasi esecutive di scavo Centrale sono precedute dalla realizzazione dei diaframmi di sostegno perimetrali;

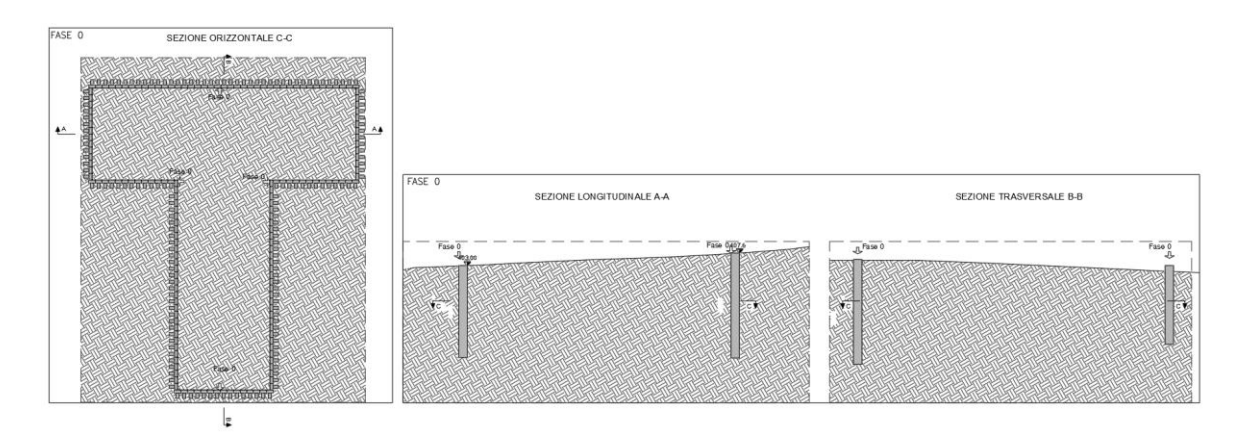

- FASE 1 viene eseguito lo scavo della Sala Macchine e della Sottostazione Elettrica fino alla profondità di posa della soletta puntone;
- FASE 2 posa in opera della soletta puntone;
- FASE 3 viene completato lo scavo della Sala Macchine e della Sottostazione Elettrica fino al piano di lavoro posto alla quota di 388.5 m.s.l.m;

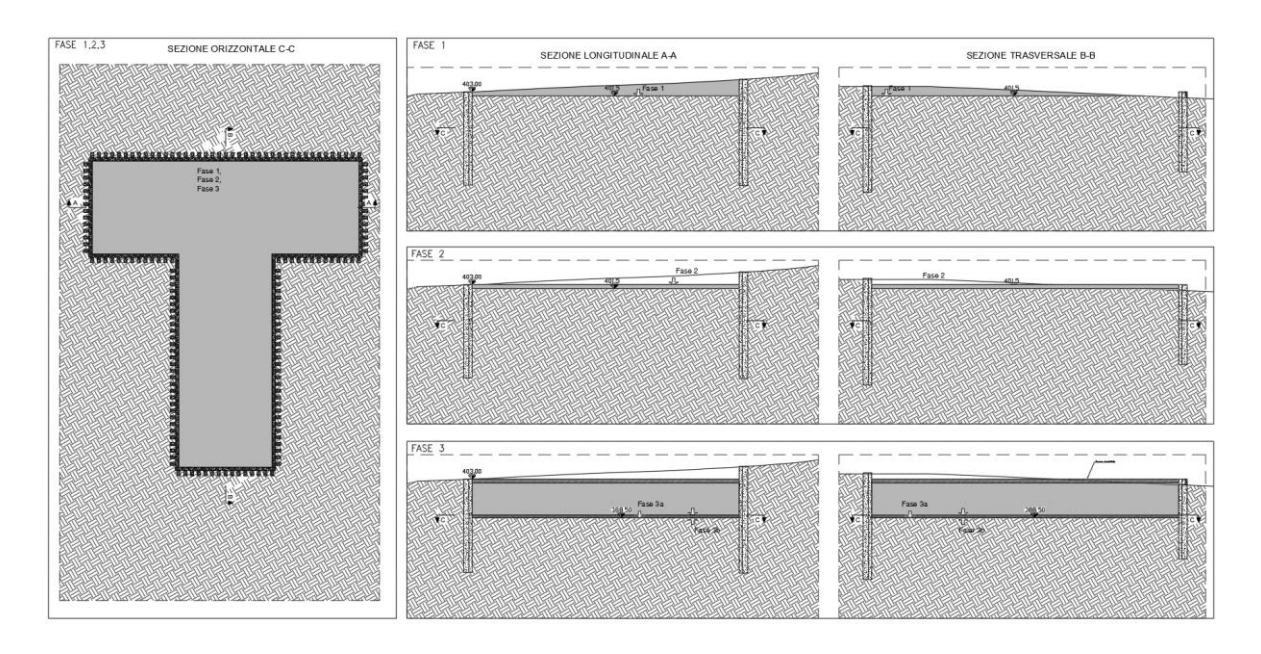

 FASE 4 - vengono realizzati all'interno della Sala Macchine i diaframmi di sostegno dei due Pozzi e della zona di carico posta tra questi ultimi;

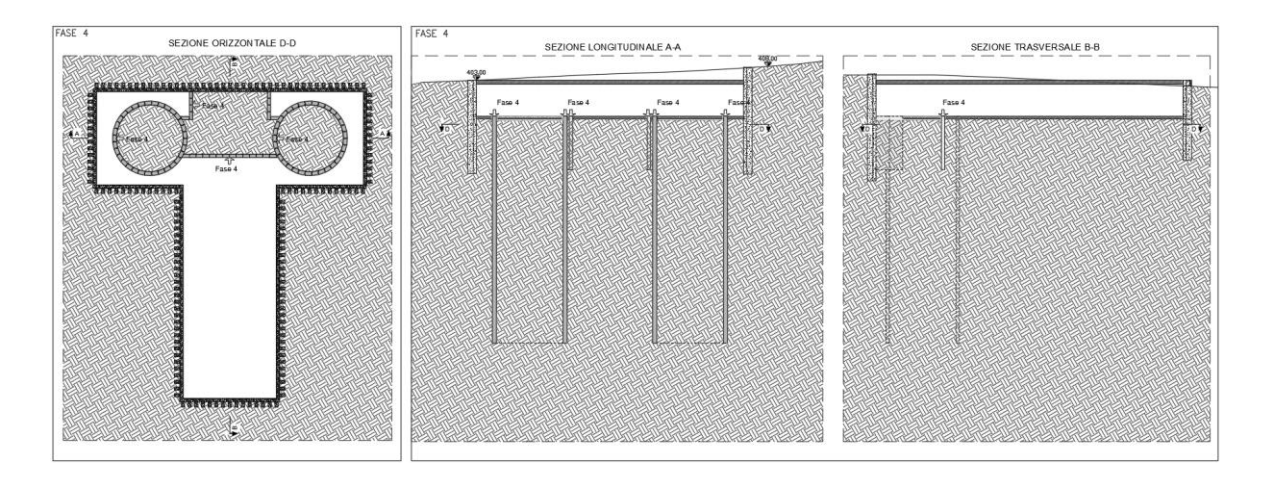

 FASE 5 – viene completato lo scavo della zona di carico prevista tra i due pozzi e viene eseguita la connessione tra quest'ultima e la galleria di accesso;

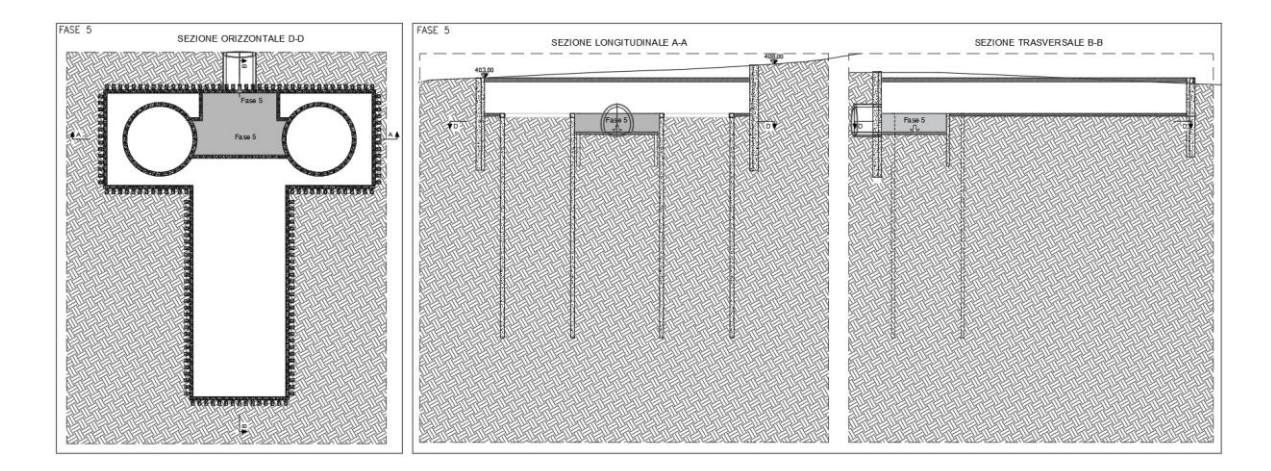

FASE 6 – viene eseguito lo scavo all'interno dei due pozzi;

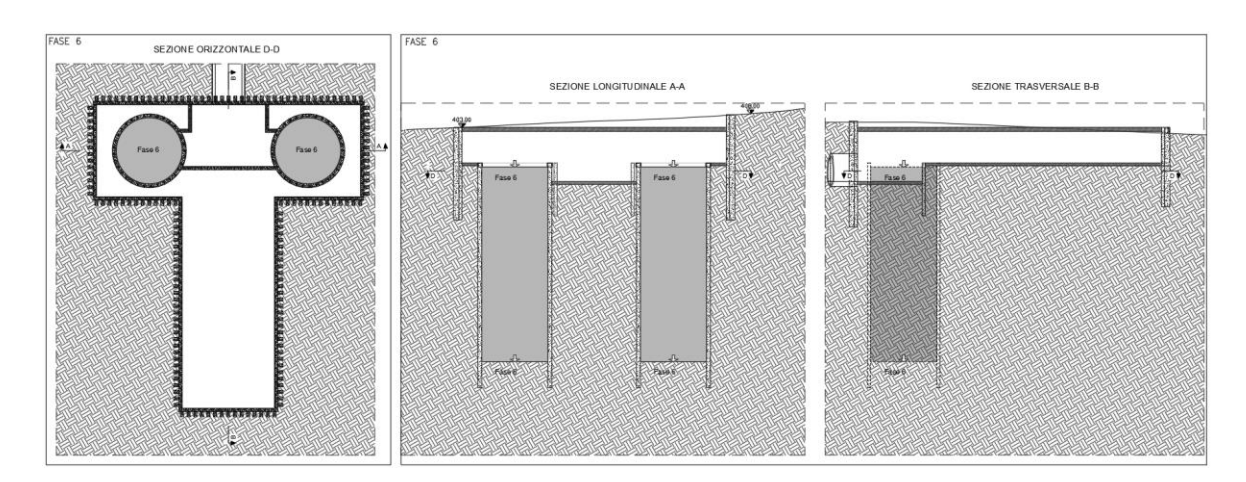

 FASE 7 – vengono eseguite le opere di completamento: posa in sede delle macchine, esecuzione dei getti massivi interni che ingloberanno le macchine e dagli orizzontamenti interni e posa in opera del manto di copertura per la rinaturalizzazione del terreno al di sopra della centrale.

## **5.3 Materiali**

I materiali che costituiscono le opere di sostegno sono definititi di seguito:

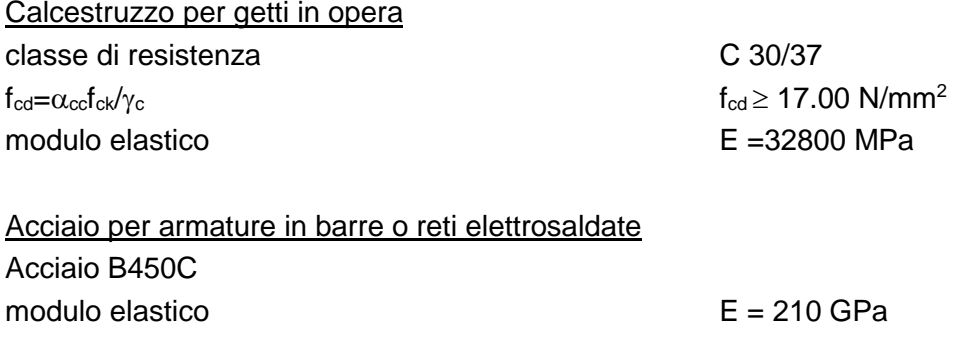

# <span id="page-21-0"></span>**6. ANALISI NUMERICHE: STRATEGIE DI CALCOLO IMPIEGATE**

Nel presente capitolo vengono descritte le strategie di analisi impiegate per le simulazioni numeriche e le caratteristiche generali dei modelli realizzati. I risultati delle simulazioni numeriche e delle verifiche strutturali e geotecniche condotte su ciascuna sezione di calcolo sono riportati nei capitoli seguenti.

Per la valutazione del comportamento tensio-deformativo del terreno e delle strutture di sostegno delle opere in sotterraneo sono state condotte delle analisi numeriche di simulazione dello scavo con il metodo degli elementi finiti, in condizioni di deformazione piana o di assialsimmetria, utilizzando i codici di calcolo Phase 2 v. 8.024 e Paratie Plus 2022.

In considerazione dell'importanza e della complessità dell'opera, ed in considerazione dell'obiettivo finale dell'attuale livello di progettazione, ossia poter affermare la fattibilità tecnica dell'opera stessa, si è scelto di effettuare delle analisi avanzate, tramite delle simulazioni numeriche, limitando però il campo della simulazione ai soli elementi strutturali principali dell'opera in oggetto. Nell sua completezza infatti la struttura comprenderà la realizzazione di pareti di controfodera, travi e strutture atte al sostegno dei carriponte, getti massivi per l'inglobamento dei macchinari, ed altre opere strutturali minori le quali avranno anche la funzione di fornire un contributo strutturale irrigidendo ulteriormente le strutture principali. Nel presente progetto, considerata la fase di predimensionamento delle opere, non si è tenuto conto di tali elementi, la simulazione completa della geometria finale dell'opera e delle sue fasi realizzative viene dunque rimandata alle successive fasi di progettazione, mentre nella fase attuale ci si è limitati al predimensionamento degli elementi strutturali principali, al fine di poter affermare la fattibilità tecnica dell'opera stessa.

## **6.1 Simulazioni numeriche con Phase 2**

Il software Phase 2 impiega per le analisi numeriche il metodo degli elementi finiti, il quale permette una valutazione, in termini quantitativi, dello stato tensionale e degli spostamenti nel terreno e nelle strutture, tenendo conto di uno stato di tensione iniziale anisotropo, dell'effettiva situazione geometrica in esame e della sequenza degli interventi previsti.

Lo stato tensionale iniziale è stato supposto di tipo geostatico; le tensioni principali massime e minime sono state assegnate mediante una prima fase di inizializzazione (Step 0), in cui agli elementi del modello, a partire da uno stato tensionale nullo, vengono applicate le forze di volume costituite dal peso proprio attribuito ai diversi materiali.

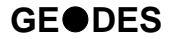

La simulazione delle diverse fasi di scavo e costruzione è stata condotta "attivando", nel corso della sequenza delle analisi, le caratteristiche degli elementi che nel modello rappresentano le strutture di sostegno e di rivestimento. Al tempo stesso, in accordo alle modalità esecutive seguite, lo scavo è stato riprodotto mediante l'usuale procedimento che consiste nel "disattivare elementi scavati" ed applicare sul contorno dello scavo delle forze nodali che portino su di esso, in modo graduale, a componenti di sollecitazione (normale e di taglio) nulle.

In relazione a quanto sopra, il metodo comporta:

- definizione del modello (dimensione fisica e geometrica della regione da rappresentare, sia per il terreno che per le strutture di sostegno, numerazione dei nodi e degli elementi, condizioni di contorno)
- definizione delle leggi sforzo-deformazione e di resistenza dei materiali interessati
- definizione dello stato tensionale preesistente nel terreno, prima dello scavo dell'opera
- simulazione delle fasi esecutive previste.

I modelli numerici sono stati sufficientemente estesi nelle due direzioni per permettere di ritenere trascurabili le condizioni di vincolo introdotte sui bordi dei modelli stessi.

Il terreno è stato discretizzato mediante elementi bidimensionali di dimensioni crescenti con l'aumentare della distanza dalla cavità.

Le strutture costituenti il rivestimento delle opere sono state discretizzate con elementi monodimensionali di tipo "liner" con comportamento elastico e caratteristiche meccaniche ed inerziali equivalenti a quelle delle strutture simulate.

#### **6.2 Simulazioni numeriche con Paratie Plus**

Le analisi numeriche, effettuate con il codice di calcolo Paratie Plus 2022, utilizzano il Metodo degli Elementi Finiti in campo monodimensionale. Il metodo consente di eseguire analisi statiche e pseudo-statiche di opere di sostegno flessibili in condizioni di deformazione piana, in presenza o meno di elementi strutturali di contrasto (puntoni e tiranti).

Lo studio di una parete flessibile viene condotto attraverso una simulazione numerica del reale: il programma stabilisce e risolve un sistema di equazioni algebriche la cui soluzione permette di riprodurre molto realisticamente l'effettivo comportamento dell'opera di sostegno. La schematizzazione in elementi finiti avviene in questo modo:

- si analizza un problema piano; i gradi di libertà nodali attivi sono lo spostamento laterale e la rotazione fuori piano; gli spostamenti verticali sono automaticamente vincolati (di conseguenza le azioni assiali nelle pareti verticali non sono calcolate)
- la parete flessibile di sostegno vera e propria è schematizzata da una serie di elementi beam verticali

- il terreno, che spinge contro la parete (da monte e da valle) e che reagisce in modo complesso alle de-formazioni della parte, è simulato attraverso un doppio letto di molle elasto-plastiche connesse agli stessi nodi della parete
- gli elementi di sostegno quali tiranti e puntoni sono schematizzati tramite molle puntuali convergenti in alcuni punti (nodi) della parete ove convergono parimenti elementi beam e elementi terreno.

Il calcolo è di tipo incrementale, con iterazioni di equilibrio all'interno del singolo step di analisi; un simile approccio consente di simulare l'eventuale successione delle fasi esecutive dell'opera, definendo per ciascuna di esse lo stato di sforzo all'interno della struttura e degli elementi di contrasto, nonché la deformata d'asse dell'opera di sostegno. Al termine del calcolo, inoltre, è possibile definire l'inviluppo delle sollecitazioni all'interno della struttura.

# **7. CENTRALE IPOGEA: ANALISI E VERIFICHE DELLA SALA MACCHINE E DELLA SOTTOSTAZIONE ELETTRICA**

Come si è visto al Capitolo [5](#page-13-1) della presente relazione la Centrale Ipogea risulta costituita da tre corpi principali:

- la Sala Macchine (SM);
- la Sottostazione Elettrica (SSE);
- i Pozzi verticali che ospiteranno le macchine collocati al di sotto della SM

Al fine di effettuare un predimensionamento delle strutture di rivestimento necessarie a garantire la stabilità dell'opera, sia in fase esecutiva sia in fase di esercizio, sono state effettuate una serie di analisi numeriche volte a definire le sollecitazioni di progetto attese sui rivestimenti. Le analisi numeriche sono state sviluppate secondo i criteri illustrati nel precedente capitolo.

Si riporta di seguito una sintesi dei calcoli di dimensionamento e verifica sviluppati per il predimensionamento delle opere di sostegno degli scavi per la realizzazione della Sala Macchine e della Sottostazione Elettrica. Le analisi di progetto e verifica dei pozzi verticali vengono rimandate al seguente capitolo.

## **7.1 Geometria di analisi**

Con riferimento alla seguente [Figura 7-1](#page-25-0) possono essere individuate tre condizioni limite di analisi per il dimensionamento dei diaframmi posti a sostegno degli scavi per la realizzazione della Centrale Ipogea:

- Sezione A: corrisponde alla condizione di minimo scavo (pari a circa 14.50 m) che si ha in corrispondenza della Sala Macchine. I setti posti a sostegno della parete di scavo hanno la geometria illustrata in [Figura 7-2](#page-25-1) ed una lunghezza totale pari a 35 m. In questa fase di progettazione si è valutato di considerare un approfondimento rilevante della paratia al di sotto della quota di fondo scavo per via della vicinanza tra la paratia perimetrale e le paratie di sostegno dei Pozzi verticali che saranno realizzate in una fase successiva. Tale approfondimento risulta necessario per garantire la stabilità dell'opera una volta che saranno realizzati i pozzi al di sotto del piano di lavoro della Centrale Ipogea;
- Sezione B: corrisponde alla condizione di massimo scavo (pari a circa 18.50 m) che si ha in corrispondenza della Sala Macchine. I setti posti a sostegno della parete di scavo hanno la geometria illustrata in [Figura 7-2](#page-25-1) ed una lunghezza totale pari a 40 m. In questa fase di progettazione, come per il caso precedente, si è valutato di considerare un approfondimento rilevante della paratia al di sotto della quota di fondo scavo per garantire la stabilità dell'opera una volta che saranno realizzati i pozzi al di sotto del piano di lavoro della Centrale Ipogea;

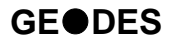

 Sezione C: corrisponde alla condizione di scavo che si ha in corrispondenza della Sottostazione Elettrica (pari a circa 14.50 m). I setti posti a sostegno della parete di scavo hanno la geometria illustrata in [Figura 7-2](#page-25-1) ed una lunghezza totale pari a 30 m.

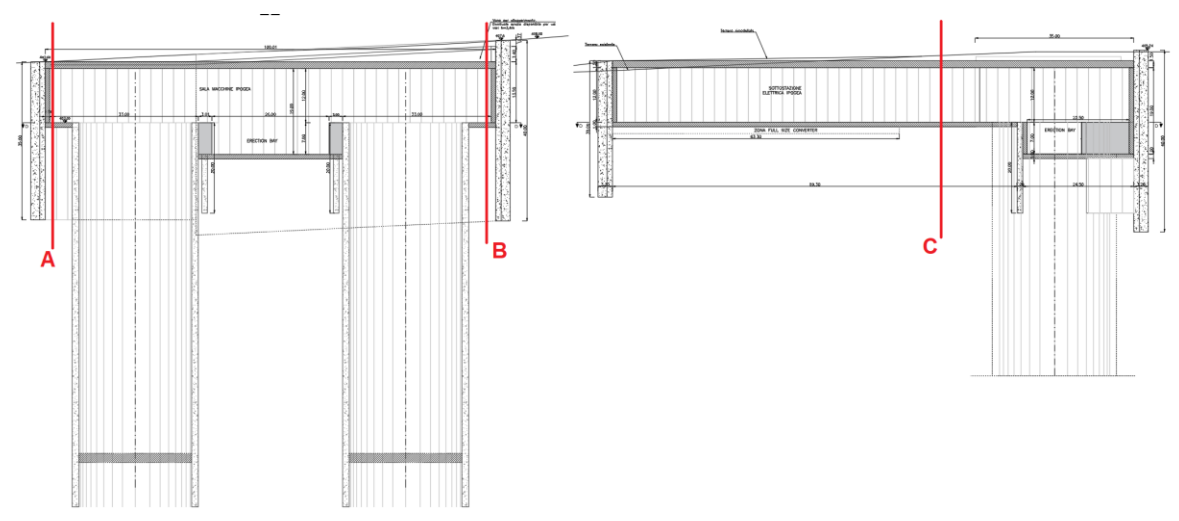

Figura 7-1 – Sezioni di analisi per il dimensionamento dei setti della Centrale Ipogea

<span id="page-25-0"></span>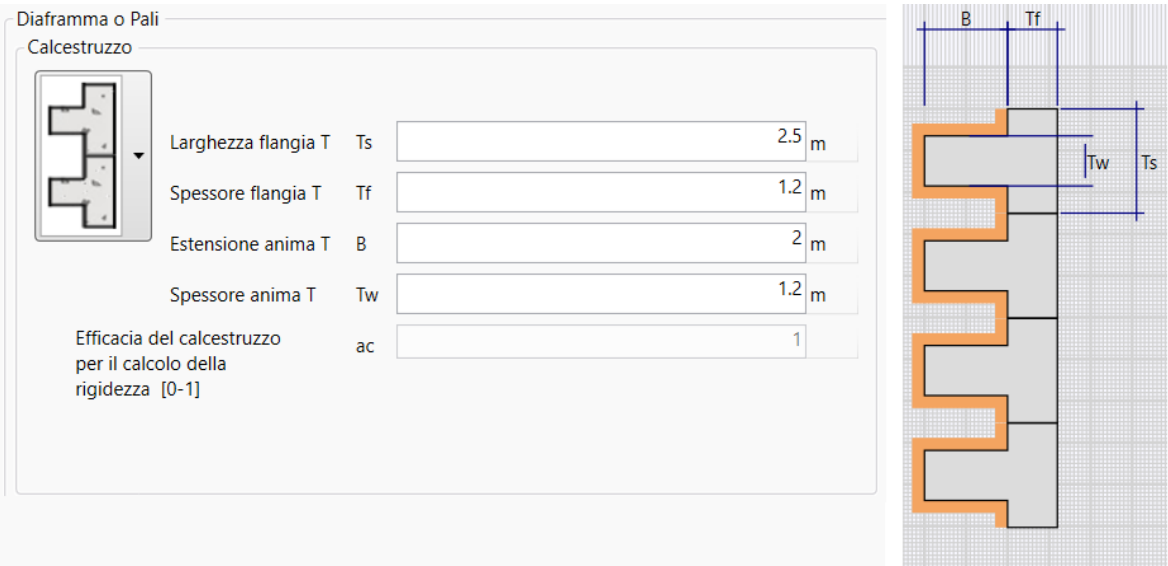

Figura 7-2 - Sezione tipo dei diaframmi per lo scavo della Centrale Ipogea

<span id="page-25-1"></span>Le tre condizioni di analisi sopra descritte sono state simulate per mezzo del software Paratie Plus. Si riportano di seguito le tre sezioni di analisi impiegate per le simulazioni numeriche; le immagini sono riferite all'ultimo step di analisi.

![](_page_26_Figure_1.jpeg)

Figura 7-3 – Centrale Ipogea - Sezione A: modello numerico all'ultimo step di analisi

<span id="page-26-0"></span>![](_page_26_Figure_3.jpeg)

<span id="page-26-1"></span>Figura 7-4 – Centrale Ipogea - Sezione B: modello numerico all'ultimo step di analisi

![](_page_27_Figure_1.jpeg)

<span id="page-27-0"></span>Figura 7-5 – Centrale Ipogea - Sezione C: modello numerico all'ultimo step di analisi

#### **7.2 Condizioni stratigrafiche e parametri geotecnici**

La successione stratigrafica assunta nei calcoli è stata derivata a partire dalle indicazioni riportate al Capitolo [4](#page-10-1) della presente relazione. In particolare, lungo la verticale di calcolo, si è considerata la presenza di un unico strato di terreno costituito dall'unità TRVa.

I parametri geotecnici adottati per le argille della formazione TRVa derivano dalla caratterizzazione geotecnica condotta su questa unità geotecnica, per il cui dettaglio si rimanda alla Relazione geotecnica generale (1388-A-GD-R-01-1), da cui derivano i seguenti parametri caratteristici in termini di tensioni efficaci:

- $c_k' = 15$  kPa
- $\phi_k' = 20^\circ$ .

## **7.3 Verifiche SLU di tipo geotecnico (SLU-GEO)**

Le verifiche di sicurezza di tipo geotecnico considerate pertinenti per il caso in esame sono:

stabilità dell'opera (collasso per rotazione intorno ad un punto fisso) (Par. [7.3.1\)](#page-27-1)

#### <span id="page-27-1"></span>*7.3.1 Stabilità dell'opera (resistenza del terreno a valle)*

La stabilità dell'opera deve essere verificata, con riferimento alla normativa italiana, secondo l'Approccio 1 - Combinazione 2 (A2 + M2 + R1) e secondo la combinazione SISM-GEO tenendo conto dei coefficienti parziali riportati nelle [Tabella 2.1](#page-7-0)÷[Tabella 2.4.](#page-8-0)

In [Tabella 7.1](#page-28-0) si riporta il riepilogo delle spinte, calcolate dal software Paratie [\(Figura](#page-28-1)  [7-6](#page-28-1)÷[Figura 7-8\)](#page-29-0), relativamente all'ultima fase di calcolo, alla quale corrisponde la massima altezza libera. Come si può osservare la percentuale massima di spinta passiva mobilitata a valle dell'opera è sempre inferiore all'unità e pertanto la verifica risulta soddisfatta positivamente per tutte le analisi.

<span id="page-28-0"></span>

| Sezione di analisi | <b>Condizione</b>                 | <b>STAT-GEO</b> | <b>SISM-GEO</b> |
|--------------------|-----------------------------------|-----------------|-----------------|
| Sezione A          | Spinta agente (kN/m)              | 6051            | 5846            |
|                    | Massima spinta ammissibile (kN/m) | 9784            | 10024           |
|                    | Rapporto di sfruttamento          | 0.62            | 0.58            |
| Sezione B          | Spinta agente (kN/m)              | 7312            | 6915            |
|                    | Massima spinta ammissibile (kN/m) | 10251           | 10498           |
|                    | Rapporto di sfruttamento          | 0.71            | 0.66            |
| Sezione C          | Spinta agente (kN/m)              |                 |                 |
|                    | Massima spinta ammissibile (kN/m) |                 |                 |
|                    | Rapporto di sfruttamento          |                 |                 |

Tabella 7.1 – Centrale Ipogea: Riepilogo delle spinte passive mobilitate

![](_page_28_Figure_4.jpeg)

<span id="page-28-1"></span>Figura 7-6 – Centrale Ipogea – Sezione A: riepilogo spinte agenti e resistenti, condizione statica (a sinistra) e sismica (a destra)

![](_page_28_Figure_6.jpeg)

![](_page_28_Figure_7.jpeg)

<span id="page-28-2"></span>Figura 7-7 – Centrale Ipogea – Sezione B: riepilogo spinte agenti e resistenti, condizione statica (a sinistra) e sismica (a destra)

![](_page_29_Figure_1.jpeg)

<span id="page-29-0"></span>Figura 7-8 – Centrale Ipogea – Sezione C: riepilogo spinte agenti e resistenti, condizione statica (a sinistra) e sismica (a destra)

## **7.4 Verifiche SLU di tipo strutturale (SLU-STR)**

Le verifiche di sicurezza di tipo strutturale considerate pertinenti per il caso in esame sono:

- verifica della resistenza strutturale dei diaframmi
- verifica della resistenza strutturale della soletta-puntone

Nei paragrafi seguenti si riporta la verifica della resistenza strutturale condotta per i diaframmi nelle tre sezioni di analisi studiate. Il dimensionamento e la verifica della soletta-puntone in calcestruzzo armato precompresso esulano dalla finalità di predimensionamento delle opere sviluppata nell'attuale fase di progettazione e pertanto si rimandano alla futura progettazione definitiva.

#### *7.4.1 Criteri per la verifica della resistenza strutturale dei diaframmi*

La verifica della sezione degli elementi strutturali è stata condotta in accordo alle NTC-18. La sezione resistente deve avere un momento resistente  $M_{Rd}$  tale che sia soddisfatta la seguente disuguaglianza:

$$
M_{\text{Ed}} < M_{\text{Rd},}
$$

con:

 $M_{\text{Rd}}$ , momento flettente resistente di calcolo

 $M_{Ed}$  = momento flettente di calcolo agente.

Analogamente, per la verifica a taglio si deve disporre di uno sforzo di taglio resistente tale per cui:

$$
V_{\text{Ed}} < V_{\text{c,Rd}}
$$

con:

 $V_{\text{Rd}} =$  sforzo di taglio resistente di calcolo

 $V_{Ed}$  = sforzo di taglio di calcolo agente.

#### *7.4.2 Sezione A*

Il calcestruzzo impiegato per il getto in opera dei pali è della classe C30/37. La sezione di progetto e le armature ipotizzate in fase di predimensionamento sono riportate nella seguente [Figura 7-9.](#page-30-0)

In particolare per garantire il superamento delle verifiche strutturali nelle sezioni più sollecitate è necessario disporre le seguenti armature:

- armatura a flessione: 34 barre Ø26 mm
- armatura a taglio: staffe Ø14 mm a 6 bracci, passo 15 cm.

I valori del momento resistente di calcolo  $M_{\text{Rd}}$  e dello sforzo di taglio resistente di calcolo  $V_{\text{Rd}}$  risultano pari a:

![](_page_30_Figure_7.jpeg)

![](_page_30_Figure_8.jpeg)

<span id="page-30-0"></span>Figura 7-9 – Centrale Ipogea – Sezione A: Sezione resistente ed armature di calcolo per i diaframmi

Nelle figure seguenti si riportano i diagrammi di sfruttamento (azione sollecitante/azione resistente) della sezione resistente nei confronti del momento flettente e del taglio lungo la paratia. In particolare si riportano l'inviluppo dei diagrammi di sfruttamento per le diverse fasi di analisi per le verifiche in campo statico ed i diagrammi di sfruttamen-

to relativi alla sola analisi pseudo-statica per le verifiche in campo sismico. Come si può osservare l'azione sollecitante risulta sempre inferiore alla resistenza disponibile e, pertanto, tutte le verifiche risultano soddisfatte positivamente.

![](_page_31_Figure_2.jpeg)

<span id="page-31-0"></span>Figura 7-10 – Centrale Ipogea – Sezione A: inviluppo dei diagrammi di sfruttamento del momento in condizioni statiche

![](_page_31_Figure_4.jpeg)

<span id="page-31-1"></span>Figura 7-11 – Centrale Ipogea – Sezione A: inviluppo dei diagrammi di sfruttamento del taglio in condizioni statiche

![](_page_32_Figure_1.jpeg)

<span id="page-32-0"></span>Figura 7-12 – Centrale Ipogea – Sezione A: diagrammi di sfruttamento del momento in condizioni sismiche

![](_page_32_Figure_3.jpeg)

<span id="page-32-1"></span>Figura 7-13 – Centrale Ipogea – Sezione A: diagrammi di sfruttamento del taglio in condizioni sismiche

## *7.4.3 Sezione B*

Il calcestruzzo impiegato per il getto in opera dei pali è della classe C30/37. La sezione di progetto e le armature ipotizzate in fase di predimensionamento sono riportate nella seguente [Figura 7-14.](#page-33-0)

In particolare per garantire il superamento delle verifiche strutturali nelle sezioni più sollecitate è necessario disporre le seguenti armature:

- armatura a flessione: 60 barre Ø26 mm
- armatura a taglio: staffe Ø14 mm a 10 bracci, passo 15 cm.

I valori del momento resistente di calcolo M<sub>Rd</sub> e dello sforzo di taglio resistente di calcolo  $V_{\text{Rd}}$  risultano pari a:

![](_page_33_Figure_7.jpeg)

![](_page_33_Figure_8.jpeg)

<span id="page-33-0"></span>Figura 7-14 – Centrale Ipogea – Sezione B: Sezione resistente ed armature di calcolo per i diaframmi

Nelle figure seguenti si riportano i diagrammi di sfruttamento (azione sollecitante/azione resistente) della sezione resistente nei confronti del momento flettente e del taglio lungo la paratia. In particolare si riportano l'inviluppo dei diagrammi di sfruttamento per le diverse fasi di analisi per le verifiche in campo statico ed i diagrammi di sfruttamento relativi alla sola analisi pseudo-statica per le verifiche in campo sismico. Come si può

osservare l'azione sollecitante risulta sempre inferiore alla resistenza disponibile e, pertanto, tutte le verifiche risultano soddisfatte positivamente.

![](_page_34_Figure_2.jpeg)

<span id="page-34-0"></span>Figura 7-15 – Centrale Ipogea – Sezione B: inviluppo dei diagrammi di sfruttamento del momento in condizioni statiche

![](_page_34_Figure_4.jpeg)

<span id="page-34-1"></span>Figura 7-16 – Centrale Ipogea – Sezione B: inviluppo dei diagrammi di sfruttamento del taglio in condizioni statiche

![](_page_35_Figure_1.jpeg)

<span id="page-35-0"></span>Figura 7-17 – Centrale Ipogea – Sezione B: diagrammi di sfruttamento del momento in condizioni sismiche

![](_page_35_Figure_3.jpeg)

<span id="page-35-1"></span>Figura 7-18 – Centrale Ipogea – Sezione B: diagrammi di sfruttamento del taglio in condizioni sismiche

## *7.4.4 Sezione C*

Il calcestruzzo impiegato per il getto in opera dei pali è della classe C30/37. La sezione di progetto e le armature ipotizzate in fase di predimensionamento sono riportate nella seguente [Figura 7-14.](#page-33-0)

In particolare per garantire il superamento delle verifiche strutturali nelle sezioni più sollecitate è necessario disporre le seguenti armature:

- armatura a flessione: 34 barre Ø26 mm
- armatura a taglio: staffe Ø14 mm a 6 bracci, passo 15 cm.

I valori del momento resistente di calcolo M<sub>Rd</sub> e dello sforzo di taglio resistente di calcolo  $V_{\text{Rd}}$  risultano pari a:

![](_page_36_Figure_7.jpeg)

![](_page_36_Figure_8.jpeg)

<span id="page-36-0"></span>Figura 7-19 – Centrale Ipogea – Sezione C: Sezione resistente ed armature di calcolo per i diaframmi

Nelle figure seguenti si riportano i diagrammi di sfruttamento (azione sollecitante/azione resistente) della sezione resistente nei confronti del momento flettente e del taglio lungo la paratia. In particolare si riportano l'inviluppo dei diagrammi di sfruttamento per le diverse fasi di analisi per le verifiche in campo statico ed i diagrammi di sfruttamento relativi alla sola analisi pseudo-statica per le verifiche in campo sismico. Come si può

osservare l'azione sollecitante risulta sempre inferiore alla resistenza disponibile e, pertanto, tutte le verifiche risultano soddisfatte positivamente.

![](_page_37_Figure_2.jpeg)

<span id="page-37-0"></span>Figura 7-20 – Centrale Ipogea – Sezione C: inviluppo dei diagrammi di sfruttamento del momento in condizioni statiche

![](_page_37_Figure_4.jpeg)

<span id="page-37-1"></span>Figura 7-21 – Centrale Ipogea – Sezione C: inviluppo dei diagrammi di sfruttamento del taglio in condizioni statiche

![](_page_38_Figure_1.jpeg)

<span id="page-38-0"></span>Figura 7-22 – Centrale Ipogea – Sezione C: diagrammi di sfruttamento del momento in condizioni sismiche

![](_page_38_Figure_3.jpeg)

<span id="page-38-1"></span>Figura 7-23 – Centrale Ipogea – Sezione C: diagrammi di sfruttamento del taglio in condizioni sismiche

# **8. CENTRALE IPOGEA: ANALISI E VERIFICHE DEI POZZI VERTICALI**

Come si è visto al Capitolo [5](#page-13-1) della presente relazione la Centrale Ipogea risulta costituita da tre corpi principali:

- la Sala Macchine (SM);
- la Sottostazione Elettrica (SSE);
- i Pozzi verticali che ospiteranno le macchine collocati al di sotto della SM

Al fine di effettuare un predimensionamento delle strutture di rivestimento necessarie a garantire la stabilità dell'opera, sia in fase esecutiva sia in fase di esercizio, sono state effettuate una serie di analisi numeriche volte a definire le sollecitazioni di progetto attese sui rivestimenti. Le analisi numeriche sono state sviluppate secondo i criteri illustrati nel Capitolo [6.](#page-21-0)

Si riporta di seguito una sintesi dei calcoli di dimensionamento e verifica sviluppati per il predimensionamento delle opere di sostegno degli scavi per la realizzazione dei Pozzi verticali posti al di sotto della Sala Macchine. Le analisi di progetto e verifica della Sala Macchine e della Sottostazione Elettrica sono riportate nel capitolo precedente.

## **8.1 Descrizione dei modelli numerici**

In considerazione della complessità della struttura che ospiterà la centrale sono state condotte differenti analisi numeriche al fine di effettuare una valutazione il più possibile realistica del comportamento tensio-deformativo del terreno e delle strutture di sostegno. L'obiettivo finale di tali analisi è stato quello di poter affermare la fattibilità tecnica dell'opera stessa fornendo al contempo un predimensionamento dei principali elementi strutturali.

In particolare la sequenza di calcolo impiegata si compone dei seguenti livelli:

- 1. valutazione analitica dello sforzo normale circonferenziale agente sul pozzo singolo;
- 2. modello numerico bidimensionale agli elementi finiti in condizioni di assialsimmetria del singolo pozzo. Tale modello comprende anche, in modo approssimato, lo scavo della Sala Macchine soprastante che, in condizioni di assialsimmetria, viene trasformata in una cupola assialsimmetrica. Le sollecitazioni agenti sulle strutture della SM ottenute da queste simulazioni non sono assolutamente realistiche e pertanto non verranno considerate ai fini del dimensionamento della stessa, i cui calcoli di progetto e verifica sono riportati al capitolo precedente. La presenza della SM nel modello assialsimmetrico consente però una stima più realistica dello stato tensionale presente nel terreno al livello dei pozzi, e dunque una stima più realistica delle sollecitazioni circonferenziali agenti nei diaframmi di rivestimento dei pozzi stessi;

![](_page_39_Picture_13.jpeg)

3. simulazione dei due pozzi ravvicinati tramite un modello numerico bidimensionale alle deformazioni piane sviluppato su una sezione orizzontale passante per il punto di massima profondità raggiunto dalle due opere. Lo stato tensionale agente nel terreno a tale profondità è stato definito a considerando anche l'andamento della topografia locale in modo da avere uno stato tensionale non simmetrico, tale aspetto non poteva essere simulato nel modello precedente.

I calcoli del livello 1 sono stati effettuati mediante dei semplici fogli di calcolo sui quali sono state valutate, tramite note formulazioni analitiche di largo impiego ingegneristico, le tensioni geostatiche e lo sforzo normale circonferenziale agenti sul rivestimento del singolo pozzo. Tali risultati, sebbene ottenuti con metodi semplificati, risultano essenziali per confermare la correttezza dei risultati ottenuti delle simulazioni più avanzate.

Le analisi numeriche dei livelli 2 e 3 [\(Figura 8.2](#page-42-0) e [Figura 8.7\)](#page-46-0) sono state effettuate utilizzando il codice di calcolo Phase 2 v. 8.024 ed i risultati ottenuti da esse sono stati considerati complementari ai fini delle verifiche strutturali dei rivestimenti.

Nel caso dei pozzi verticali previsti al di sotto della Sala Macchine, in considerazione della modesta entità delle azioni sismiche e della bassa sensibilità delle geometrie circolari nei confronti delle stesse è stata svolta solamente l'analisi statica per il dimensionamento dei rivestimenti.

Nei paragrafi successivi si riporta una breve sintesi dei principali risultati ottenuti dalle analisi effettuate.

# <span id="page-40-0"></span>**8.2 Valutazione analitica dello sforzo normale circonferenziale agente sul pozzo singolo**

Il primo passo dell'analisi di predimensionamento delle strutture di sostegno dei pozzi che ospiteranno le macchine è stato quello di svolgere dei semplici calcoli per via analitica utili effettuare una sorta di taratura dei risultati ottenuti successivamente dalle simulazioni numeriche.

Il comportamento strutturale di un pozzo risulta, nella sua condizione finale, assimilabile a quello di un serbatoio cilindrico soggetto alle tensioni geostatiche del terreno nel quale è immorsato. Il campo tensionale è dunque dominato dallo sforzo normale di compressione circonferenziale che si sviluppa lungo gli anelli che costituiscono la struttura stessa. Il momento flettente lungo la verticale assume scarsa rilevanza essendo esso dovuto esclusivamente alla congruenza delle limitate deformazioni che si hanno tra i vari anelli i quali risultano essere maggiormente compressi alle quote inferiori rispetto a quelle superiori.

![](_page_40_Picture_9.jpeg)

Lo sforzo normale circonferenziale di un serbatoio cilindrico risulta direttamente proporzionale alla differenza tra la pressione esterna e quella interna alla struttura ed al raggio della stessa e può essere calcolato analiticamente secondo la formula di Mariotte:

$$
N = p \cdot r
$$

dove:

- $\bullet$  N = sforzo normale circonferenziale agente sul rivestimento
- $\bullet$   $p =$  differenza tra la pressione esterna e quella interna alla struttura; nel caso di un pozzo equivale alla tensione geostatica orizzontale  $σ<sub>H</sub>$  facilmente determinabile con le usali formule della geotecnica
- $\bullet$  r = raggio di scavo del pozzo.

Si riporta in [Figura 8.1](#page-41-0) l'andamento dello sforzo normale circonferenziale lungo le pareti del singolo pozzo, calcolato per via analitica con la formula di Mariotte; la profondità 0 è riferita alla quota di testa pozzo. Come si può osservare, alla profondità massima di 75 m si ottiene uno sforzo normale circonferenziale pari a circa 16.7 MN.

![](_page_41_Figure_8.jpeg)

<span id="page-41-0"></span>Figura 8.1 – Sforzo normale circonferenziale calcolato per via analitica lungo le pareti del pozzo

Il valore dello sforzo normale circonferenziale in testa al pozzo (circa 3.5 MN), è dovuto allo stato tensionale del terreno al piano di imposta della Centrale Ipogea in condizioni indisturbate. Nel calcolo analitico infatti non è stato considerato il detensionamento del terreno dato dallo scavo della Sala Macchine Ipogea.

### **8.3 Modello numerico FEM assialsimmetrico**

Il passo successivo dell'analisi di predimensionamento delle strutture di sostegno dei pozzi che ospiteranno la centrale è stato quello di simulare in un modello ad elementi finiti il comportamento del pozzo singolo e la sua interazione con il terreno circostante.

Per la simulazione dell'opera sono state considerate, in questa fase, le condizioni geometriche relative ad un singolo pozzo. Il modello ad elementi finiti impiegato [\(Figura](#page-42-0)  [8.2\)](#page-42-0) è di tipo bidimensionale ed è stato sviluppato in condizioni di assialsimmetria. Le condizioni di vincolo imposte sono costituite da cerniere sul bordo inferiore e da carrelli verticali sui bordi laterali.

La stratigrafia di analisi riproduce quanto illustrato nelle sezioni geologiche e geomeccaniche e può essere così sintetizzata:

- da 0 a -58.00 m: Formazione di Terravecchia (unità TRVa)
- da -58.00 m fino al fondo del modello: Argille Varicolori (Unità AV).

![](_page_42_Figure_8.jpeg)

<span id="page-42-0"></span>Figura 8.2 – Centrale in pozzo: Geometria del modello numerico per le analisi assialsimmetriche all'ultimo step della simulazione

Le diverse fasi di analisi considerate sono:

- STEP1 Imposizione dello stato tensionale iniziale al modello (inizializzazione elastica)
- STEP2 Imposizione dello stato tensionale iniziale al modello (inizializzazione plastica)
- STEP3 Posa in opera dei diaframmi di sostegno della Sala Macchine Ipogea
- STEP4 Scavo della Sala Macchine Ipogea
- STEP5 Posa in opera dei diaframmi di sostegno del pozzo
- STEP6 Scavo del pozzo in un'unica fase

I risultati dell'analisi numerica sono illustrati nelle figure seguenti in cui sono riportati per l'ultimo step di calcolo:

- l'estensione della fascia plastica [\(Figura 8.3\)](#page-43-0)
- l'andamento dello spostamento orizzontale del terreno nell'intorno del pozzo [\(Figura](#page-44-0)  [8.4\)](#page-44-0)
- i diagrammi dello sforzo normale circonferenziale negli elementi di rivestimento [\(Figura](#page-44-1)  [8.5\)](#page-44-1).

![](_page_43_Figure_12.jpeg)

<span id="page-43-0"></span>Figura 8.3 – Centrale in pozzo: estensione della fascia plastica all'ultimo step di analisi

![](_page_44_Figure_1.jpeg)

<span id="page-44-0"></span>Figura 8.4 – Centrale in pozzo: spostamenti orizzontali all'ultimo step di analisi

![](_page_44_Figure_3.jpeg)

<span id="page-44-1"></span>Figura 8.5 – Centrale in pozzo: sforzo normale circonferenziale all'ultimo step di analisi

Le immagini precedenti mostrano chiaramente come, nelle condizioni simulate, non si generino nel terreno delle zone plastiche rilevanti, le uniche zone plasticizzate risultano infatti localizzate in prossimità del fondo scavo sia della Sala Macchine sia dei pozzi. Tale aspetto assume però scarsa rilevanza in quanto le plasticizzazione del fondo scavo appaiono sovrastimate poiché la legge costitutiva impiegata per la simulazione del terreno prevede la definizione di un valore univoco del modulo elastico e non si ha dunque alcun incremento del modulo elastico per la condizione di compressione-scarico rispetto a quello impiegato per la condizione di compressione-carico.

Gli spostamenti massimi orizzontali calcolati in corrispondenza della parete del pozzo risultano di ordine millimetrico e dunque pienamente compatibili con l'opera in progetto.

L'andamento dello sforzo normale circonferenziale evidenzia un picco pari a circa 15.9 MN, localizzato a circa 3 m di distanza dal fondo dello scavo. Raggiunto tale valore si osserva un lieve decremento dello sforzo normale circonferenziale; tale decremento è dovuto alla presenza del terreno al fondo del pozzo, il quale costituisce un irrigidimento per la struttura di rivestimento.

![](_page_45_Figure_4.jpeg)

<span id="page-45-0"></span>Figura 8.6 – Centrale in pozzo: confronto dello sforzo normale circonferenziale calcolato per via analitica e per via numerica

La [Figura 8.6](#page-45-0) mostra un confronto tra lo sforzo normale valutato analiticamente e quello ottenuto per via numerica. Come si può osservare si ha un'ottima corrispondenza tra le due soluzioni specialmente nel tratto centrale della struttura. Nelle sezioni sommitali è possibile osservare come la soluzione ottenuta analiticamente tenda a sovrastimare lo sforzo normale circonferenziale. Tale aspetto è dovuto al fatto che le soluzioni analitiche non sono in grado di cogliere né il detensionamento del terreno superficiale dovuto allo scavo della Sala Macchine né il contributo offerto dalla vicinanza dei setti di sostegno della Sala Macchine. Analogamente, nel tratto terminale, la soluzione ottenuta numericamente evidenzia un decremento dello sforzo circonferenziale dovuto alla presenza del terreno posto a fondo pozzo che di fatto irrigidisce la struttura e che non è stato considerato nella soluzione analitica.

## <span id="page-46-1"></span>**8.4 Modello numerico FEM piano dei due pozzi**

Il passo successivo dell'analisi di predimensionamento delle strutture di sostegno dei pozzi che ospiteranno la centrale è stato quello di simulare in un modello ad elementi finiti il comportamento dei due pozzi ravvicinati e la loro interazione con in terreno circostante.

Il modello ad elementi finiti impiegato [\(Figura 8.7\)](#page-46-0) è di tipo bidimensionale ed è stato sviluppato, in condizioni di deformazione piana, in corrispondenza della massima profondità di scavo. Le condizioni di vincolo imposte sono costituite da cerniere applicate su tutti i bordi del modello. Nella definizione dello stato tensionale esistente in sito si è tenuto conto dell'inclinazione del piano campagna al fine di ottenere una condizione di carico asimmetrica agente sui pozzi.

![](_page_46_Figure_5.jpeg)

<span id="page-46-0"></span>Figura 8.7 – Centrale in pozzo: Geometria del modello numerico per le analisi piane dei due pozzi relativa all'ultimo step della simulazione

Le diverse fasi di analisi considerate nelle analisi sono:

- STEP1 Imposizione dello stato tensionale iniziale al modello (inizializzazione elastica)
- STEP2 Imposizione dello stato tensionale iniziale al modello (inizializzazione plastica)
- STEP3 Posa in opera delle pareti di rivestimento dei pozzi
- STEP4 Scavo del Pozzo 1 in un'unica fase
- STEP5 Scavo del pozzo 2 in un'unica fase

I risultati dell'analisi numerica sono illustrati nelle figure seguenti in cui sono riportati per l'ultimo step di calcolo:

- l'estensione della fascia plastica [\(Figura 8.8\)](#page-47-0)
- l'andamento dello spostamento orizzontale del terreno nell'intorno dei pozzi [\(Figura](#page-48-0)  [8.9\)](#page-48-0)
- i diagrammi dello sforzo normale circonferenziale negli elementi di rivestimento [\(Figura](#page-48-1)  [8.10\)](#page-48-1).
- l'andamento del momento flettente circonferenziale agente negli elementi di rivestimento [\(Figura 8.11\)](#page-49-0).

![](_page_47_Figure_12.jpeg)

<span id="page-47-0"></span>Figura 8.8 – Centrale in pozzo: estensione della fascia plastica all'ultimo step di analisi

![](_page_48_Figure_1.jpeg)

Figura 8.9 – Centrale in pozzo: spostamenti orizzontali all'ultimo step di analisi

<span id="page-48-0"></span>![](_page_48_Figure_3.jpeg)

<span id="page-48-1"></span>Figura 8.10 – Centrale in pozzo: sforzo normale circonferenziale agente all'ultimo step di analisi

![](_page_49_Figure_1.jpeg)

<span id="page-49-0"></span>Figura 8.11 – Centrale in pozzo: momento flettente circonferenziale all'ultimo step di analisi

Le immagini precedenti mostrano chiaramente come ci sia un ottimo riscontro tra la soluzione ottenuta dalla simulazione in condizioni piane dei due pozzi e le simulazioni precedenti.

Si può osservare infatti come, nelle condizioni simulate, non si generino nel terreno delle zone plastiche rilevanti, coerentemente a quanto evidenziato dal modello assialsimmetrico del pozzo singolo.

Gli spostamenti orizzontali di convergenza dei diaframmi calcolati in corrispondenza delle pareti dei pozzi risultano ancora di ordine millimetrico. Tali valori risultano coerenti con quanto evidenziato dal modello assialsimmetrico del pozzo singolo. Si può osservare inoltre come entrambi i pozzi subiscano uno spostamento rigido, anch'esso di ordine millimetrico legato allo stato tensionale non simmetrico simulato nel modello numerico.

Lo sforzo normale circonferenziale equivale a circa 16 MN, tale valore risulta ancora coerente con quanto evidenziato sia dal modello assialsimmetrico del pozzo singolo sia dalle valutazioni analitiche effettuate alla medesima profondità.

Il momento flettente circonferenziale, legato prevalentemente alla condizione di carico non simmetrica imposta sul modello ed in secondo luogo alla breve distanza tra i due pozzi, risulta estremamente limitato, specie se confrontato con il valore dello sforzo normale circonferenziale il quale risulta maggiore di ben due ordini di grandezza.

![](_page_49_Picture_8.jpeg)

### **8.5 Verifiche strutturali**

Come si è visto al Capitolo [5](#page-13-1) della presente relazione gli scavi per la realizzazione dei due pozzi che ospiteranno le macchine saranno sostenuti da dei diaframmi di lunghezza pari a 85 m, realizzati in calcestruzzo di classe C30/37 e spessore pari a 1.50 m.

I paragrafi precedenti (Paragrafi [8.2](#page-40-0) - [8.4\)](#page-46-1) riportano una sintesi dei risultati di calcolo ottenuti dalle simulazioni condotte. Come si è visto, anche considerando delle condizioni di carico non simmetriche, lo stato di sforzo agente nei diaframmi risulta assolutamente dominato dallo sforzo normale circonferenziale. Il momento flettente agente in direzione circonferenziale risulta trascurabile in quanto inferiore allo sforzo normale agente nella medesima direzione di ben due ordini di grandezza. Si riporta di seguito la verifica di compressione del rivestimento.

Azioni sollecitanti:  $N_k = 16.00$  MN  $N_d = 20.8$  MN.

Considerando lo spessore del rivestimento pari ad 1.50 m ed il calcestruzzo di classe C30/37 si ha:  $σ<sub>c,d</sub> = 13.86 MPa$  $f_{c,d}$  = 17.00 MPa.

Come si può osservare la massima tensione di compressione risulta pari a 13.86 MPa, la quale è inferiore al valore della resistenza di calcolo a compressione  $f_{cd}$  che per un calcestruzzo di classe C30/37 vale 17.00 MPa. La verifica risulta pertanto superata.